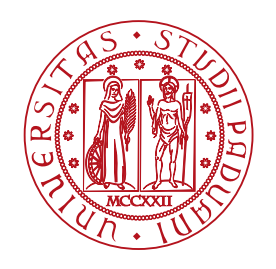

# UNIVERSITA DEGLI STUDI DI PADOVA `

# Dipartimento di Fisica e Astronomia "Galileo Galilei" Dipartimento di Ingegneria dell'Informazione Corso di Laurea in Fisica

Tesi di Laurea

# Realizzazione di una sorgente di stati

per Distribuzione Quantistica di Chiave

Prof. Giuseppe Vallone Mattia Sabatini

Relatore Laureando

Anno Accademico 2018/2019

A Federica, la mia Lúthien. Se oggi sono riuscito a raggiungere questo traguardo è grazie a lei, mi ha sostenuto, sopportato ed è rimasta al mio fianco sempre. È la mia unica luce quando ogni altra luce si spegne.

# Indice

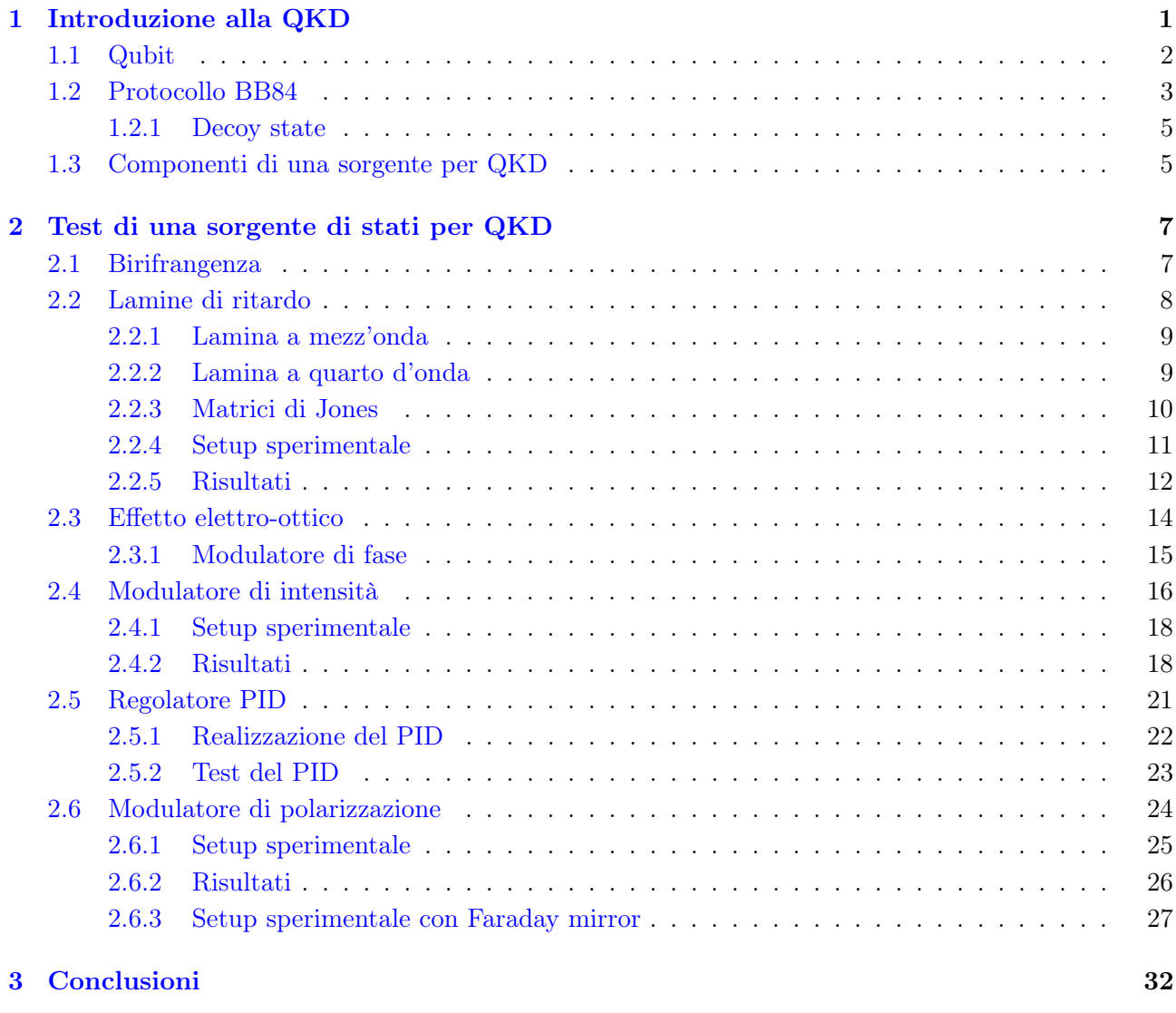

[Riferimenti bibliografici](#page-35-0) 34

## <span id="page-3-0"></span>1 Introduzione alla QKD

La crittografia è una tecnica che consente di cifrare un messaggio, in modo tale che solo il destinatario possa decifrare l'informazione contenuta in esso. Nell'era digitale la crittografia è divenuta un ambito di centrale importanza. La maggior parte dei sistemi crittografici attualmente utilizzati si basa su metodi la cui sicurezza è fondata sulla difficoltà computazionale necessaria a risolvere determinati problemi, ma non è garantita in linea di principio. Esiste però un sistema crittografico la cui sicurezza è stata dimostrata matematicamente: il cifrario di Vernam o one-time pad. Questo è in principio indecifrabile e utilizza una chiave simmetrica e casuale, lunga quanto il messaggio, che viene condivisa segretamente tra mittente e destinatario e che non può essere riutilizzata. Una chiave è una stringa che si utilizza per cifrare o decifrare un messaggio attraverso l'applicazione di un algoritmo. L'indecifrabilità del onetime pad è assicurata finché la chiave è completamente casuale e resta segreta, pertanto è necessario avere un sistema che garantisca tale segretezza e casualità. Solo la meccanica quantistica fornisce questa garanzia. In particolare, è possibile ottenere una sicurezza incondizionata, cioè una garanzia di sicurezza senza imporre alcun limite alla potenza di calcolo che può sfruttare l'intercettatore.

Il punto di incontro tra meccanica quantistica e crittografia è chiamato crittografia quantistica. Questa ha il vantaggio di avere una sicurezza basata su leggi fisiche come il no-cloning theorem e il principio di indeterminazione di Heisenberg. In particolare, la distribuzione quantistica di chiave (indicata con l'acronimo QKD, dall'inglese Quantum Key Distribution) è un'applicazione della crittografia quantistica che permette di condividere in sicurezza e segretezza una chiave tra due parti. Tale chiave può essere utilizzata per applicare algoritmi di crittografia classica, come il one-time pad. Le due parti che vogliono stabilire una comunicazione segreta, chiamate tradizionalmente Alice e Bob, hanno a disposizione per comunicare tra loro due canali: uno quantistico, tramite il quale trasmettono informazioni codificate come qubit (che verrà introdotto nella Sezione [1.1\)](#page-4-0), e uno classico pubblico. Una terza parte, chiamata solitamente Eve, ha l'obiettivo di intercettare la comunicazione tra Alice e Bob e di carpire le informazioni scambiate. Il canale quantistico viene utilizzato per trasmettere una sequenza casuale di qubit, che può essere usata come chiave. Il canale classico permette ad Alice e a Bob di identificarsi (è perciò un canale autenticato), mentre Eve, pur potendo intercettare, non può partecipare alla conversazione. Il canale quantistico, invece, permette la manipolazione da parte di terzi. A differenza del caso classico però, se questo dovesse avvenire, l'informazione scambiata verrebbe modificata in modo tale che Alice e Bob possano scoprirlo e agire di conseguenza. Questo è dovuto proprio al fatto che si sta utilizzando un sistema quantistico in cui valgono i seguenti teoremi, di cui si riporta un sunto:

- 1. No-cloning: uno stato quantistico sconosciuto non può essere copiato.
- 2. Information gain implies disturbance: non è possibile distinguere due stati quantistici non ortogonali senza introdurre disturbo al segnale.

L'unico modo in cui Eve può ottenere le informazioni crittografate è quello di effettuare una misura sul sistema, non potendo ottenere una copia del messaggio. La seconda affermazione implica che misure effettuate sul sistema lo perturbano e causano un disturbo, che può essere rilevato attraverso un confronto di una parte dei dati sul canale classico. In questo modo è inoltre possibile stimare la quantità di informazioni trapelate, stima che sarebbe impossibile nel caso classico. In sostanza, Alice manda a Bob una chiave attraverso un canale quantistico e, se questa viene intercettata, Alice e Bob vengono a saperlo e scartano la chiave, per poi generarne un'altra. Dato che la chiave è completamente casuale, non contiene nessuna informazione sul messaggio segreto da trasmettere e può essere scartata senza problemi. Una volta che Alice e Bob sono certi di aver condiviso una chiave segreta, possono utilizzarla per cifrare e decifrare messaggi inviati tramite il canale classico. [\[1\]](#page-35-1)[\[2\]](#page-35-2)[\[3\]](#page-35-3)[\[4\]](#page-35-4)

#### <span id="page-4-0"></span>1.1 Qubit

La codifica delle informazioni scambiate nel caso classico avviene utilizzando i bit. Il bit è l'unità più piccola in cui l'informazione classica può essere codificata e può assumere solo i valori 0 o 1. In informazione quantistica il corrispettivo del bit è il qubit (quantum bit) e anche in questo caso esistono due possibili stati  $|0\rangle e|1\rangle$  (dove è stata utilizzata la notazione di Dirac). La differenza più importante è che, mentre il bit ammette solo due possibili valori, il qubit ammette anche sovrapposizioni di stati che assumono valori intermedi:

<span id="page-4-1"></span>
$$
|\psi\rangle = \alpha|0\rangle + \beta|1\rangle , \qquad (1.1)
$$

dove α,  $\beta \in \mathbb{C}$ . Tale stato è un vettore in uno spazio vettoriale complesso bi-dimensionale  $\mathbb{C}^2$  (uno spazio di Hilbert), dove gli stati  $|0\rangle \equiv \binom{1}{0}$  $\binom{1}{0}$  e  $|1\rangle \equiv \binom{0}{1}$  $\binom{0}{1}$  formano una base ortonormale. Misurando un qubit, si possono ottenere il risultato  $|0\rangle$  con probabilità  $|\alpha|^2$  oppure il risultato  $|1\rangle$  con probabilità  $|\beta|^2$ e, poiché la somma delle probabilità deve essere 1, si ha che  $|\alpha|^2 + |\beta|^2 = 1$ . Questo comporta che lo stato del qubit è un vettore unitario e la [\(1.1\)](#page-4-1) si può riscrivere come

$$
|\psi\rangle = e^{i\gamma} \left( \cos \frac{\theta}{2} |0\rangle + e^{i\varphi} \sin \frac{\theta}{2} |1\rangle \right) , \qquad (1.2)
$$

con  $\theta$ ,  $\varphi$  e  $\gamma$  numeri reali. Il termine di fase  $e^{i\gamma}$  può essere ignorato, dato che non porta alcuna informazione sullo stato, poiché quest'ultimo è descritto da un raggio vettore nello spazio di Hilbert. Si ha quindi che

$$
|\psi\rangle = \cos\frac{\theta}{2}|0\rangle + e^{i\varphi}\sin\frac{\theta}{2}|1\rangle . \qquad (1.3)
$$

<span id="page-4-2"></span>Le variabili  $\theta$  e  $\varphi$  descrivono un punto sulla superficie di una sfera tridimensionale di raggio unitario, detta sfera di Bloch, che si può rappresentare come in Figura [1.](#page-4-2)

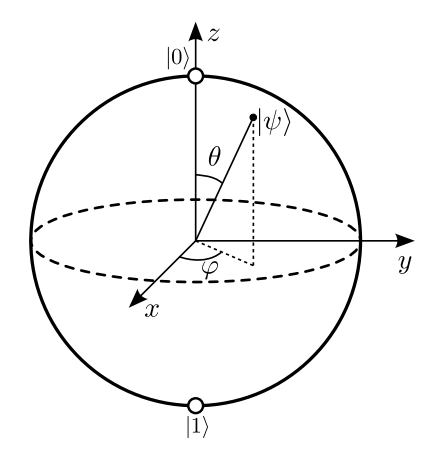

Figura 1: Rappresentazione della sfera di Bloch.[\[5\]](#page-35-5)

Questa rappresentazione è utile per visualizzare lo stato di un singolo qubit. Oltre agli stati  $|0\rangle$  e  $|1\rangle$  è possibile scegliere altri stati ortonormali come base per un qubit, come ad esempio i vettori  $|+\rangle$ e  $|-\rangle$ , definiti come

$$
|+\rangle \equiv \frac{1}{\sqrt{2}} (|0\rangle + |1\rangle) \quad e \quad |-\rangle \equiv \frac{1}{\sqrt{2}} (|0\rangle - |1\rangle) \ . \tag{1.4}
$$

Lo stato  $(1.1)$  può essere espresso utilizzando questa nuova base:

<span id="page-4-3"></span>
$$
|\psi\rangle = \frac{\alpha + \beta}{\sqrt{2}} |+\rangle + \frac{\alpha - \beta}{\sqrt{2}} |-\rangle .
$$
 (1.5)

Se si effettua una misura utilizzando questa base, si ottiene con una probabilità di $\Big\vert$  $\frac{\alpha+\beta}{\sqrt{2}}$  $\begin{array}{c} \begin{array}{c} \begin{array}{c} \end{array} \\ \begin{array}{c} \end{array} \end{array} \end{array}$  $\frac{2}{\log 2}$  lo stato  $|+\rangle$ 

e con una probabilità  $\begin{bmatrix} 1 & 1 \\ 0 & 1 \end{bmatrix}$  $\frac{\alpha-\beta}{\sqrt{2}}$  $\begin{array}{c} \begin{array}{c} \begin{array}{c} \end{array} \\ \begin{array}{c} \end{array} \end{array} \end{array}$ <sup>2</sup> lo stato  $|-\rangle$ . Inoltre, quando si effettua una misura con una certa base sullo stato  $|\psi\rangle$ , il qubit collassa in uno degli autostati. Questo può causare una perdita di informazione sullo stato di partenza.

Alcuni esempi di qubit solitamente utilizzati sono: la polarizzazione di un fotone, lo spin degli elettroni e lo spin dei nuclei atomici. Nella QKD si utilizzano solitamente i fotoni, poiché permettono di trasmettere stati quantistici a lunghe distanze. Vengono utilizzati principalmente due sistemi con i quali la luce viene trasmessa: il free-space, cioè lo spazio libero, e la fibra ottica. Esistono diversi protocolli che utilizzano gli stati di polarizzazione della luce: il più noto è il protocollo BB84. [\[4\]](#page-35-4)[\[5\]](#page-35-5)[\[6\]](#page-35-6)[\[7\]](#page-35-7)

#### <span id="page-5-0"></span>1.2 Protocollo BB84

Il BB84 è il primo protocollo di QKD, pubblicato nel 1984, e deve il suo nome a Bennett e Brassard. In questo protocollo si assume che Alice utilizzi una sorgente di singoli fotoni di cui verrà sfruttato lo stato di polarizzazione, che rappresenta il qubit. È possibile utilizzare un vettore a due componenti per descrivere la polarizzazione di un'onda elettromagnetica, ricorrendo al formalismo di Jones. In Tabella [1](#page-5-1) si riportano alcuni stati di polarizzazione e il vettore corrispondente secondo tale formalismo, mentre in Figura [2](#page-5-2) è riportata una rappresentazione sulla sfera di Bloch di questi stati.

<span id="page-5-1"></span>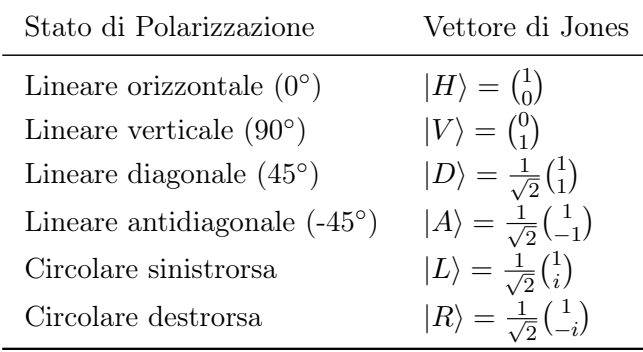

<span id="page-5-2"></span>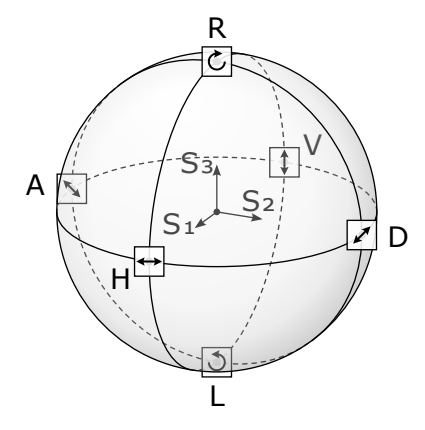

corrispondenti.[\[5\]](#page-35-5)

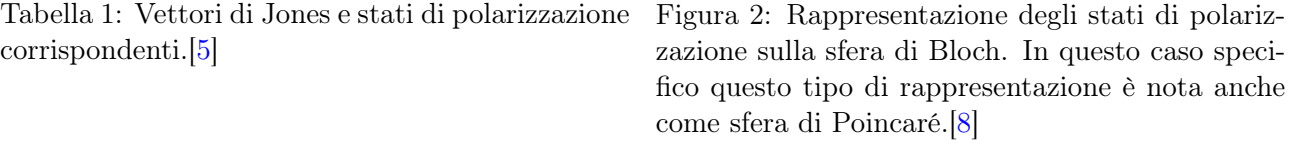

Alice può mandare a Bob fotoni con polarizzazione lineare orizzontale o verticale, corrispondenti rispettivamente a 0° e a 90°, e diagonale o antidiagonale, corrispondenti a  $+45^{\circ}$  e a  $-45^{\circ}$ . La polarizzazione orizzontale è usata per rappresentare il qubit  $|0\rangle$ , mentre quella verticale indica il qubit  $|1\rangle$ . Le polarizzazioni diagonale e antidiagonale rappresentano rispettivamente gli stati  $|+\rangle$ e $|-\rangle$ . Gli stati  $|H\rangle$ e  $|V\rangle$ , ortonormali tra loro, costituiscono la base ⊕, mentre gli stati  $|D\rangle$  e  $|A\rangle$ , anch'essi ortonormali tra loro, formano la base ⊗. Non è possibile misurare uno stato utilizzando le basi ⊕ e ⊗ contemporaneamente. Inoltre si ha che stati appartenenti a due basi diverse sono non-ortogonali. Questo fatto implica che se, per esempio, si misura uno stato [\(1.1\)](#page-4-1) con  $\beta = 0$  e  $\alpha = 1$  utilizzando la base  $\otimes$ , si ottiene, per la  $(1.5)$ , lo stato  $|+\rangle$  o lo stato  $|-\rangle$  con la stessa probabilità. Se invece questo stato viene misurato usando la base  $\oplus$ , si ottiene con probabilità 1 lo stato di partenza  $|0\rangle$ . In altre parole una misura effettuata con la base "giusta" non causa una perdita di informazione, mentre una effettuata con la base "sbagliata" genera un risultato casuale. I protocolli di QKD sfruttano questo fatto poiché, per intercettare la comunicazione, Eve è costretta a effettuare una misura sullo stato utilizzando una base casuale. Questa è giusta nel 50% dei casi, nei quali Eve riesce a ottenere l'informazione corretta, mentre nei casi in cui è sbagliata c'è una probabilità del 50% di acquisire un'informazione errata. Quindi in totale Eve ha il 75% di probabilità di ottenere il bit corretto. Deve però inviare a Bob una <span id="page-6-0"></span>copia del messaggio per non farsi scoprire (attacco chiamato intercept resend), ma, visto che per il no-cloning theorem non è possibile ottenere una copia di uno stato sconosciuto, questa copia conterrà un errore nel 25% dei casi. È proprio sulla base di ciò che Alice e Bob possono scoprire se è avvenuta un'intercettazione.

| Bit.         | Polarizzazione           | Base |
|--------------|--------------------------|------|
| 0<br>ı       | $\ket{H}$<br>$ V\rangle$ | ↔    |
| $\mathbf{0}$ | $\ket{D}$<br>$ A\rangle$ |      |

Tabella 2: Codifica dei bit tramite polarizzazione nel BB84.

Il protocollo BB84 prevede due fasi: la prima utilizza il canale quantistico, la seconda il canale classico.

- 1. Comunicazione quantistica:
	- Alice invia a Bob una sequenza completamente casuale di bit, ciascuno codificato tramite la polarizzazione di un fotone come in Tabella [2,](#page-6-0) utilizzando una base scelta in maniera casuale.
	- Per misurare lo stato di ciascun fotone ricevuto, Bob utilizza una base scelta casualmente.
	- Bob ottiene in questo modo una sequenza di bit. Quelli che corrispondono ai qubit misurati utilizzando la stessa base di Alice conservano l'informazione inviata, mentre gli altri assumono un valore casuale.
- 2. Discussione pubblica:
	- Sifting: Alice e Bob confrontano tramite il canale classico le basi utilizzate per ciascun bit ed eliminano dalla sequenza i bit ottenuti usando basi diverse. I bit rimanenti costituiscono la sifted key.
	- Security check: Alice sceglie casualmente una porzione di bit dalla sequenza rimasta e li confronta con Bob nel canale classico per capire se è avvenuta un'intercettazione. Nel caso ideale, senza rumore nel canale e nessuna intercettazione, non emergerebbe alcuna discrepanza nel confronto. In tal caso si procede utilizzando i bit rimanenti, altrimenti la presenza di errori potrebbe essere dovuta a rumore o a un'intercettazione. Nell'ultimo caso la sifted key si scarta e si ripete il procedimento.
	- Alla fine del processo Alice e Bob possiedono una chiave condivisa e segreta, costruita a partire dalla sifted key.

Per maggiore chiarezza, si riporta in Figura [3](#page-7-2) una schematizzazione del processo.

Nel caso reale il protocollo prevede che ci siano degli errori entro un certo valore di soglia. La sifted key ottenuta potrebbe non essere identica per Alice e Bob non solo a causa di intercettazioni, ma anche a causa del rumore, e non è possibile distinguerli. Questi errori vengono misurati utilizzando il Quantum Bit Error Rate (QBER), definito come il rapporto tra il numero di bit sbagliati e il numero totale di bit della sifted key. Lo scambio è considerato sicuro se il QBER è al di sotto di un valore di soglia dell'11%. In tal caso le sequenze ottenute sono abbastanza simili e la chiave viene accettata, ma devono essere apportate delle correzioni, in modo che la chiave finale sia con alta probabilità la stessa.

<span id="page-7-2"></span>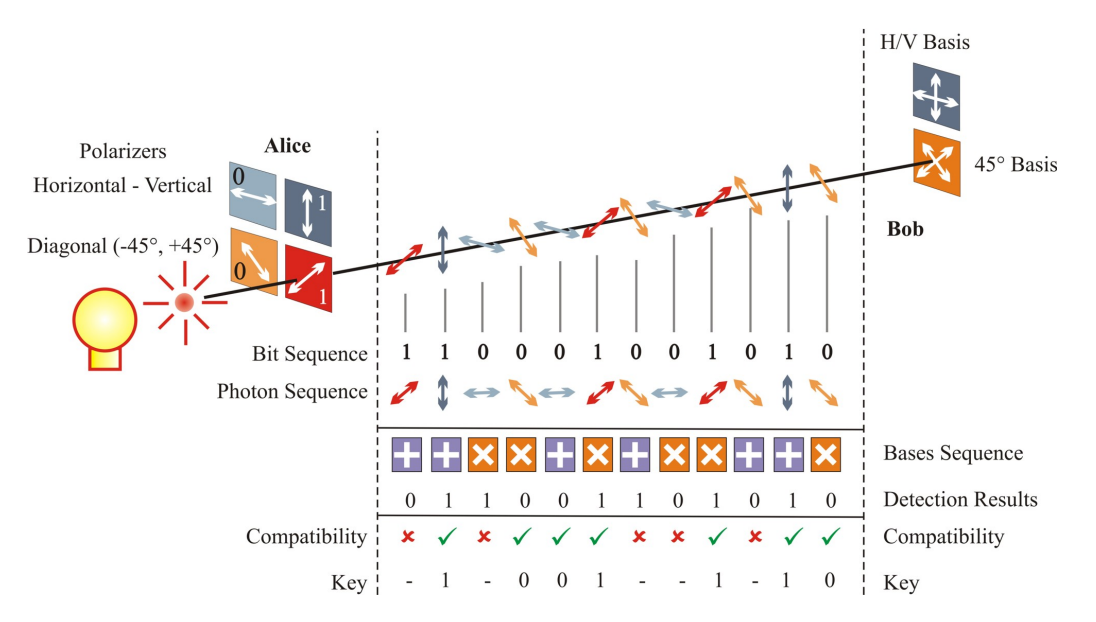

Figura 3: Schematizzazione del protocollo BB84.[\[9\]](#page-35-9)

Esistono diversi tipi di attacco che può effettuare Eve e che sfruttano alcuni punti deboli del protocollo. Per esempio, Eve potrebbe semplicemente tagliare o bloccare la linea del canale quantistico oppure fingere di essere Alice o Bob (man-in-the-middle attack ). Proprio per evitare questa evenienza è importante l'autenticazione. Nel caso del BB84 un altro possibile attacco è il PNS (Photon Number Splitting). Il protocollo BB84 prevede una comunicazione che utilizza un singolo fotone, ma è molto complesso ottenere una sorgente di questo tipo. Nella pratica si utilizza una sorgente laser fortemente attenuata, in modo da ottenere una statistica poissoniana. L'impulso coerente di un laser ha un numero di fotoni medio  $\mu$  relativamente piccolo, tale che la probabilità di avere in output n fotoni in un unico impulso segue una distribuzione poissoniana:

$$
P(n,\mu) = \frac{\mu^n}{n!} e^{-\mu} \ . \tag{1.6}
$$

Quindi c'è una probabilità non nulla che queste sorgenti producano più di un fotone e, in tal caso, Eve potrebbe intercettare i fotoni in eccesso e utilizzarli per ottenere informazioni senza causare alcuna perturbazione rilevabile. Questo tipo di attacco può essere sventato utilizzando il protocollo decoy state, un'implementazione del BB84.[\[1\]](#page-35-1)[\[2\]](#page-35-2)[\[3\]](#page-35-3)[\[5\]](#page-35-5)[\[6\]](#page-35-6)[\[7\]](#page-35-7)[\[10\]](#page-35-10)

#### <span id="page-7-0"></span>1.2.1 Decoy state

L'idea su cui si basa il decoy state è che Alice prepara un set di stati aggiuntivi, chiamati decoy state, creati appositamente per rivelare attacchi PNS. Per il decoy state, solitamente, si sfrutta come parametro l'intensità dell'impulso del laser  $\mu$ . Alice fa variare casualmente il valore di  $\mu$  tra un impulso e l'altro e, alla fine dello scambio, rivela la sequenza di valori inviati. Durante un attacco PNS, Eve altera la statistica dei fotoni ricevuti da Bob, rivelando la propria presenza.[\[1\]](#page-35-1)[\[11\]](#page-35-11)

#### <span id="page-7-1"></span>1.3 Componenti di una sorgente per QKD

In questo lavoro di tesi sono state testate le componenti principali di una sorgente di stati per QKD, in particolare per il decoy state. Una tale sorgente deve permettere la realizzazione di stati di diversa intensità e polarizzazione. Nella pratica, questi vengono creati rispettivamente da un modulatore di intensità e da un modulatore di polarizzazione, controllati tramite FPGA. Gli impulsi ottici vengono generati da un laser, anch'esso controllato da FPGA. Il modulatore di intensità è utile per generare i decoy state, in quanto permette di regolare l'intensità dell'impulso ottico proveniente dal laser

tramite un segnale elettrico. Il modulatore di polarizzazione serve, invece, per controllare, sempre tramite impulsi elettrici, lo stato di polarizzazione che codifica un qubit. In Figura [4](#page-8-0) è rappresentata schematicamente una sorgente di stati per QKD costituita da questi dispositivi.

<span id="page-8-0"></span>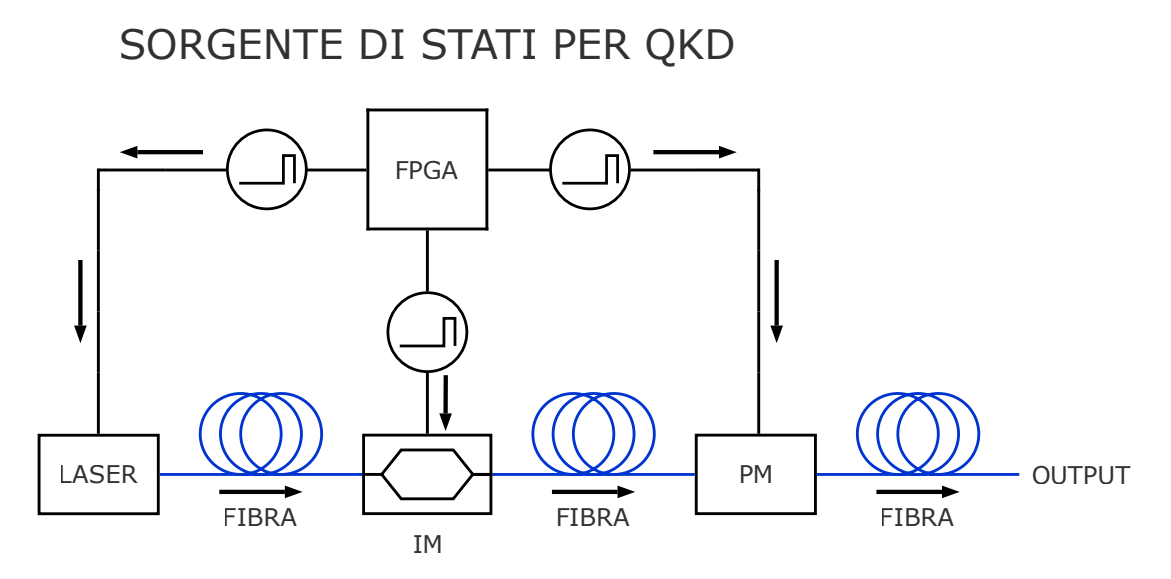

Figura 4: Schema di una sorgente di stati di QKD costituita da laser, modulatore di intensità (IM), modulatore di polarizzazione (PM) e da una FPGA, che permette di controllare i dispositivi tramite segnale elettrico.

Per verificare di aver generato un determinato stato di polarizzazione è necessario misurarlo. Per fare ciò si può utilizzare un sistema costituito da lamine di ritardo e Polarizing Beam Splitter (PBS). Questo consente di effettuare una misura nella base desiderata.

Tutte queste componenti (lamine di ritardo e modulatori) sono state studiate singolarmente e sono stati ricavati alcuni parametri che le caratterizzano. Inoltre i test sono stati effettuati utilizzando una sorgente laser non attenuata.

### <span id="page-9-0"></span>2 Test di una sorgente di stati per QKD

Nella Sezione [2.1](#page-9-1) viene presentato il fenomeno della birifrangenza, mentre i test sulle lamine di ritardo sono riportati nel paragrafo [2.2.](#page-10-0) L'effetto elettro-ottico è descritto nel paragrafo [2.3](#page-16-0) ed è importante per comprendere il funzionamento del modulatore di intensità e del modulatore di polarizzazione. Questi ultimi vengono analizzati, rispettivamente, nella Sezione [2.4](#page-18-0) e [2.6,](#page-26-0) dove compaiono anche i relativi test di caratterizzazione. Infine nella Sezione [2.5](#page-23-0) è descritto il regolatore PID, un sistema di controllo automatico assemblato e programmato appositamente in laboratorio per il modulatore di intensità.

#### <span id="page-9-1"></span>2.1 Birifrangenza

La birifrangenza è una proprietà di materiali otticamente anisotropi in cui l'indice di rifrazione dipende dalla direzione di polarizzazione dell'onda incidente. In un cristallo esistono tre direzioni ortogonali tra loro, note come assi ottici del cristallo. In un cristallo anisotropo, scegliendo questi assi come assi coordinati, è possibile definire l'ellissoide degli indici di rifrazione:

<span id="page-9-2"></span>
$$
\frac{x^2}{n_x^2} + \frac{y^2}{n_y^2} + \frac{z^2}{n_z^2} = 1.
$$
\n(2.1)

I cristalli che presentano birifrangenza si dividono in monoassici e biassici. I cristalli biassici hanno gli indici di rifrazione  $n_x \neq n_y \neq n_z$ , ma non verranno trattati in questa tesi, perché negli esperimenti sono stati utilizzati solo cristalli monoassici. Questi ultimi sono detti anche uniassici e hanno la proprietà di avere gli indici di rifrazione  $n_x \neq n_y = n_z$ . L'asse lungo l'indice di rifrazione  $n_x$  è un asse di simmetria del cristallo e viene chiamato asse ottico o asse straordinario. Gli assi lungo gli indici di rifrazione  $n_y$  e  $n_z$  vengono, invece, indicati con il nome di assi ordinari. Perciò  $n_x$  viene chiamato indice di rifrazione straordinario e indicato con  $n_s$ , mentre  $n_y = n_z$  indice di rifrazione ordinario, indicato con  $n_o$ . L'ellissoide  $(2.1)$  diventa quindi (Figura  $5(a)$ )

<span id="page-9-3"></span>
$$
\frac{x^2}{n_s^2} + \frac{y^2 + z^2}{n_o^2} = 1.
$$
\n(2.2)

Si consideri il fronte di un'onda piana passante per il centro dell'ellissoide [\(2.2\)](#page-9-3): l'intersezione tra questo e l'ellissoide è un'ellisse di semiassi  $n<sub>o</sub>$  e  $n<sub>e</sub>$ , di cui si riporta un esempio in Figura [5\(b\).](#page-10-2) Il semiasse  $n_e$  varia con la direzione normale al fronte d'onda  $\hat{u}_n$ , assumendo valori compresi tra  $n_o$  ed  $n_s$ . Si possono presentare tre situazioni: se  $\hat{u}_n$  è parallelo all'asse ottico, l'ellisse di intersezione è una circonferenza di raggio  $n_e = n_o$ ; se  $\hat{u}_n$  è perpendicolare all'asse ottico, l'ellisse di intersezione ha semiassi  $n_o$  e  $n_e = n_s$ ; se invece  $\hat{u}_n$  forma con l'asse ottico un angolo  $\theta$  generico, un punto distante  $n_e$ dal centro avrà coordinate tali che  $x^2 = (n_e \sin \theta)^2$  e  $y^2 + z^2 = (n_e \cos \theta)^2$ . In questo ultimo caso la [\(2.2\)](#page-9-3) diventa

<span id="page-9-4"></span>
$$
n_e(\theta) = \frac{1}{\sqrt{\frac{\sin^2 \theta}{n_o^2} + \frac{\cos^2 \theta}{n_s^2}}},
$$
\n(2.3)

perciò l'ellisse di intersezione ha semiassi  $n<sub>o</sub>$  e [\(2.3\)](#page-9-4). Si consideri una lastra a facce piane parallele di un cristallo monoassico: un'onda piana incidente non polarizzata si scinde in due onde separate che si propagano nel cristallo con velocità e direzioni diverse. La componente dell'onda elettromagnetica che si propaga lungo l'asse ordinario obbedisce alla legge di Snell con indice di rifrazione  $n_o$ , ha polarizzazione ortogonale all'asse ottico e viene chiamata onda ordinaria. La componente che si propaga lungo l'asse straordinario non obbedisce alla legge di Snell: l'effetto è equivalente a una variazione dell'indice di rifrazione con la direzione di propagazione tra  $n<sub>o</sub>$  e  $n<sub>s</sub>$ . Quest'onda ha polarizzazione perpendicolare all'onda ordinaria ed è detta onda straordinaria.[\[12\]](#page-35-12)[\[13\]](#page-35-13)

<span id="page-10-1"></span>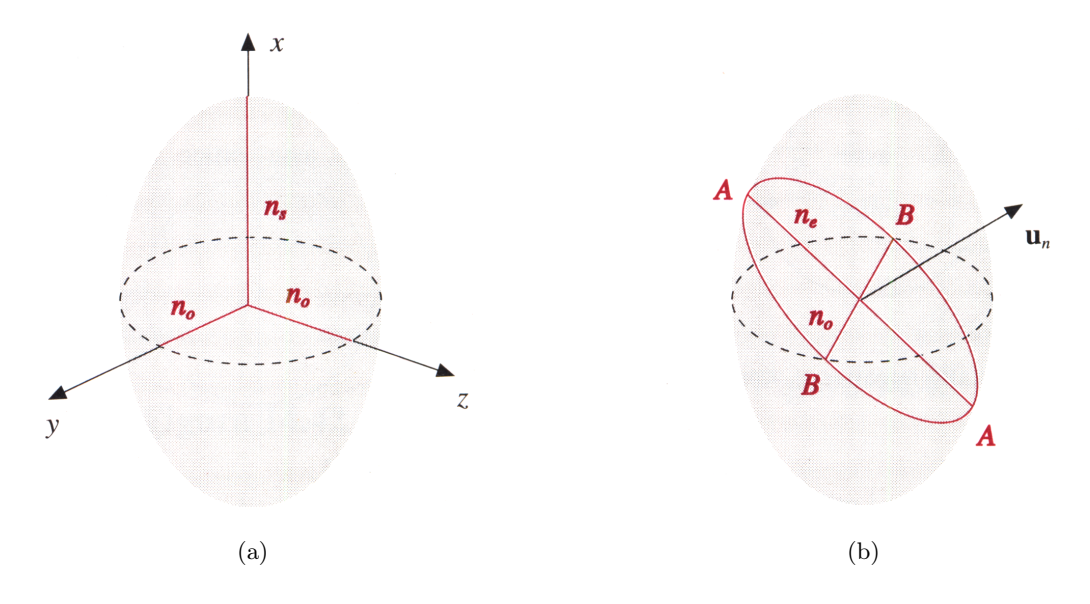

<span id="page-10-2"></span>Figura 5: [\(a\)](#page-10-1) Rappresentazione dell'ellissoide degli indici di rifrazione di un cristallo anisotropo. [\(b\)](#page-10-2) Rappresentazione dell'intersezione tra il fronte di un'onda piana e l'ellissoide degli indici di rifrazione di un cristallo anisotropo.[\[12\]](#page-35-12)

#### <span id="page-10-0"></span>2.2 Lamine di ritardo

Una lamina di ritardo è uno strumento ottico che sfrutta il fenomeno della birifrangenza per modificare lo stato di polarizzazione di un'onda elettromagnetica che la attraversa. Questa non è nient'altro che una lastra trasparente composta da un materiale birifrangente che, a seconda dei diversi orientamenti dell'onda incidente rispetto alla lamina, introduce uno sfasamento tra due componenti del campo elettrico ortogonali dell'onda. Solitamente le lamine di ritardo sono composte da una lastra a facce piane parallele di cristallo monoassico birifrangente, tagliata in modo tale che le facce siano parallele all'asse ottico o asse straordinario. In questo modo si possono considerare due assi nel piano del taglio: l'asse straordinario e l'asse ordinario, perpendicolare al primo. Si ipotizzi che la lamina abbia uno spessore d e appartenga al piano  $yz$  in modo tale che l'asse straordinario sia parallelo all'asse  $y$  e l'asse ordinario all'asse z. Si consideri un'onda elettromagnetica piana polarizzata rettilinearmente che si propaga lungo l'asse x, incidendo sulla lamina perpendicolarmente. Allora si avrà per il campo elettrico  $\vec{E}$  di tale onda

<span id="page-10-4"></span>
$$
\begin{cases}\nE_y = E_0 \cos \theta \cos(kx - \omega t) \\
E_z = E_0 \sin \theta \cos(kx - \omega t)\n\end{cases}
$$
\n(2.4)

dove E<sup>0</sup> è l'ampiezza del campo elettrico, θ è l'angolo tra il campo elettrico e l'asse straordinario e k è il vettore d'onda relativo al mezzo precedente alla lamina, che si suppone sia aria. Si indichi con  $k_s$  e  $k<sub>o</sub>$  rispettivamente il vettore d'onda nella direzione dell'asse straordinario e dell'asse ordinario. Allora all'uscita dalla lamina si avrà che

<span id="page-10-3"></span>
$$
\begin{cases}\nE_y = E_0 \cos \theta \cos(kx + k_s d - \omega t) \\
E_z = E_0 \sin \theta \cos(kx + k_o d - \omega t)\n\end{cases}
$$
\n(2.5)

dove  $E_y$  è relativo all'onda straordinaria ed  $E_z$  all'onda ordinaria. Prima di attraversare la lamina le componenti del campo elettrico sono in fase tra di loro, dopo aver attraversato la lamina queste risulteranno sfasate, a causa delle loro diverse velocità nel percorrere lo spessore d della lamina. Infatti  $k_s = kn_s, k_o = kn_o$ , da cui la differenza di fase:

<span id="page-10-5"></span>
$$
\Delta \phi = (k_s - k_o)d = k(n_s - n_o)d = \frac{2\pi}{\lambda}(n_s - n_o)d ,
$$
\n(2.6)

dove λ è la lunghezza d'onda della radiazione elettromagnetica nell'aria. Riscrivendo la [\(2.5\)](#page-10-3) si ottiene

$$
\begin{cases}\nE_y = E_0 \cos \theta \cos(kx + k_s d - \omega t) \\
E_z = E_0 \sin \theta \cos(kx + k_s d - \omega t - \Delta \phi)\n\end{cases} \tag{2.7}
$$

Si possono presentare due situazioni:  $n_s > n_o$  o  $n_s < n_o$ . Nel primo caso  $\Delta \phi$  sarà positiva e l'onda straordinaria sarà in anticipo su quella ordinaria, nel secondo caso ∆φ sarà negativa e l'onda straordinaria sarà in ritardo. Questo fenomeno di sfasamento si verifica anche per un'onda incidente polarizzata in modo diverso e quindi la polarizzazione dell'onda trasmessa dalla lamina sarà, in generale, diversa da quella entrante (a meno che l'onda non sia polarizzata linearmente parallelamente all'asse ordinario o all'asse straordinario), perché la differenza di fase sarà cambiata.[\[12\]](#page-35-12)[\[14\]](#page-35-14)

#### <span id="page-11-0"></span>2.2.1 Lamina a mezz'onda

Una lamina di ritardo viene detta lamina a mezz'onda se, per ogni onda polarizzata che la attraversa, introduce una differenza di fase  $\Delta \phi = (2m + 1)\pi$ , con m intero positivo, da cui risulta  $d = \frac{\lambda}{2(n-1)}$  $\frac{\lambda}{2(n_s-n_o)}(2m+1)$ . Il nome deriva dalla dipendenza dello spessore d da  $\frac{\lambda}{2}$ . Se un'onda elettromagnetica polarizzata linearmente come la [\(2.4\)](#page-10-4) incide su questa lamina, all'uscita della lamina si avrà

$$
\begin{cases}\nE_y = E_0 \cos \theta \cos(kx + k_s d - \omega t) \\
E_z = -E_0 \sin \theta \cos(kx + k_s d - \omega t)\n\end{cases}
$$
\n(2.8)

che è sempre un'onda polarizzata rettilinearmente, ma a un angolo −θ rispetto all'asse straordinario. Perciò se, ad esempio,  $\theta = 45^{\circ}$  la direzione di polarizzazione viene ruotata di  $2\theta = 90^{\circ}$ . L'effetto della lamina è di cambiare il segno di una delle due componenti del campo elettrico. Quindi si presentano tre casi: se l'onda incidente è polarizzata linearmente lungo l'asse ordinario o lungo l'asse straordinario, non avviene nessun cambiamento; se l'onda incidente è polarizzata linearmente a un certo angolo rispetto all'asse straordinario, la polarizzazione rimane lineare, ma la direzione viene ruotata; infine se l'onda incidente è polarizzata circolarmente o ellitticamente, la lamina ha l'effetto di cambiare il verso di rotazione della polarizzazione.[\[12\]](#page-35-12)[\[15\]](#page-35-15)

#### <span id="page-11-1"></span>2.2.2 Lamina a quarto d'onda

Se lo sfasamento è  $\Delta \phi = (2m+1)\frac{\pi}{2}$ , con m intero positivo, la lamina di ritardo viene chiamata lamina a quarto d'onda per la dipendenza  $d = \frac{\lambda}{4(n-1)}$  $\frac{\lambda}{4(n_s-n_o)}(2m+1)$ . Prendendo di nuovo in considerazione il caso di un'onda incidente polarizzata rettilinearmente [\(2.4\)](#page-10-4), l'onda uscente dalla lamina a quarto d'onda sarà

$$
\begin{cases}\nE_y = E_0 \cos \theta \cos(kx + k_s d - \omega t) \\
E_z = E_0 \sin \theta \sin(kx + k_s d - \omega t)\n\end{cases}
$$
\n(2.9)

che vuol dire che l'onda è polarizzata ellitticamente. Se però  $\theta = \frac{\pi}{4}$  $\frac{\pi}{4}$  risulta

$$
\begin{cases}\nE_y = \frac{E_0}{\sqrt{2}} \cos(kx + k_s d - \omega t) \\
E_z = \frac{E_0}{\sqrt{2}} \sin(kx + k_s d - \omega t)\n\end{cases}
$$
\n(2.10)

cioè l'onda è polarizzata circolarmente. Quindi si presentano di nuovo tre casi: se l'onda incidente è polarizzata linearmente lungo l'asse ordinario o straordinario, non avviene nessun cambiamento; se la polarizzazione incidente è lineare con un angolo di  $\theta = \frac{\pi}{4}$  $\frac{\pi}{4}$ , in uscita verrà generato uno stato di polarizzazione circolare; nei casi restanti di polarizzazione lineare incidente si otterrà sempre un'onda

trasmessa polarizzata ellitticamente. Vale anche il viceversa: se passa attraverso la lamina un'onda polarizzata circolarmente o ellitticamente, si ottiene un'onda polarizzata linearmente.[\[12\]](#page-35-12)[\[15\]](#page-35-15)

#### <span id="page-12-0"></span>2.2.3 Matrici di Jones

Usando la rappresentazione di Jones è possibile descrivere, per mezzo di operatori unitari, l'azione delle lamine di ritardo, mentre gli stati di polarizzazione della luce possono essere descritti come vettori, come indicato in Tabella [1.](#page-5-1) È importante agire sugli stati utilizzando operatori unitari, poiché questi non alterano l'informazione in essi contenuta. L'operatore che descrive l'effetto di una lamina di ritardo, scegliendo un sistema di riferimento con l'asse straordinario parallelo all'asse  $x$  e l'asse ordinario all'asse y, si può scrivere come

$$
U(\phi) = \begin{pmatrix} e^{i\frac{\phi}{2}} & 0\\ 0 & e^{-i\frac{\phi}{2}} \end{pmatrix} , \qquad (2.11)
$$

dove  $\phi$  è la [\(2.6\)](#page-10-5), e la differenza di fase globale è stata trascurata, perché non altera la misura di uno stato di polarizzazione. Le lamine di ritardo, solitamente, vengono utilizzate in un supporto che consente di ruotarle attorno a un asse perpendicolare alle loro facce. Indicando questa volta con  $\theta$ l'angolo di rotazione che le lamine possono compiere rispetto all'asse x, questa rotazione può essere rappresentata dalla matrice:

$$
R(\theta) = \begin{pmatrix} \cos \theta & \sin \theta \\ -\sin \theta & \cos \theta \end{pmatrix} .
$$
 (2.12)

L'effetto di una rotazione della lamina si può rappresentare quindi come

<span id="page-12-1"></span>
$$
U_{wp}(\phi,\theta) = R(-\theta)U(\phi)R(\theta) = e^{i\frac{\phi}{2}} \begin{pmatrix} \cos^2\theta + e^{-i\phi}\sin^2\theta & \sin\theta\cos\theta(1 - e^{-i\phi})\\ \sin\theta\cos\theta(1 - e^{-i\phi}) & \sin^2\theta + e^{-i\phi}\cos^2\theta \end{pmatrix}.
$$
 (2.13)

Per una lamina a mezz'onda vale  $\phi = \pi$ . Usando le formule di duplicazione del seno e del coseno e tenendo conto del fatto che  $e^{-i\pi} = -1$ , la  $(2.13)$  diventa

<span id="page-12-2"></span>
$$
U_{hwp}(\pi,\theta) = e^{i\frac{\pi}{2}} \begin{pmatrix} \cos(2\theta) & \sin(2\theta) \\ \sin(2\theta) & -\cos(2\theta) \end{pmatrix} . \tag{2.14}
$$

Se, invece, si considera una lamina a quarto d'onda, vale  $\phi = \frac{\pi}{2}$  $\frac{\pi}{2}$  e, poiché  $e^{-i\frac{\pi}{2}} = -i$ , si ottiene

$$
U_{qwp}\left(\frac{\pi}{2},\theta\right) = e^{i\frac{\pi}{4}} \begin{pmatrix} \cos^2\theta - i\sin^2\theta & \sin\theta\cos\theta(1+i) \\ \sin\theta\cos\theta(1+i) & \sin^2\theta - i\cos^2\theta \end{pmatrix} . \tag{2.15}
$$

Usando ancora le formule di duplicazione e $e^{i\frac{\pi}{4}}=$  $\sqrt{2}$  $\frac{\sqrt{2}}{2}(1+i)$ , si può semplificare:

$$
U_{qwp}\left(\frac{\pi}{2},\theta\right) = \frac{\sqrt{2}}{2}\begin{pmatrix}1+i\cos(2\theta) & i\sin(2\theta) \\ i\sin(2\theta) & 1-i\cos(2\theta)\end{pmatrix}.
$$
 (2.16)

Dato uno stato di polarizzazione in ingresso, al variare dell'angolo di una lamina di ritardo rispetto all'asse x, si ottiene un certo stato di polarizzazione in uscita. In Tabella [3](#page-13-1) e [4](#page-13-2) sono riportati gli effetti di una lamina a mezz'onda e di una a quarto d'onda sugli stati più significativi.[\[16\]](#page-35-16)

<span id="page-13-1"></span>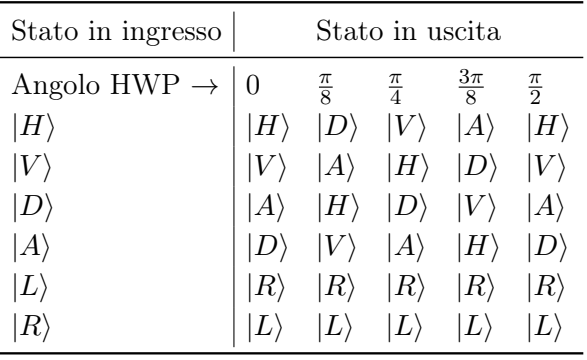

<span id="page-13-2"></span>

| Stato in ingresso            |                 | Stato in uscita |                  |             |
|------------------------------|-----------------|-----------------|------------------|-------------|
| Angolo QWP $\rightarrow$   0 | $\frac{\pi}{4}$ | $\frac{\pi}{2}$ | $\frac{3\pi}{4}$ | $\pi$       |
| $ H\rangle$                  | $ L\rangle$     | $ H\rangle$     | $ R\rangle$      | $ H\rangle$ |
| $ V\rangle$                  | $\ket{R}$       | $ V\rangle$     | $ L\rangle$      | $ V\rangle$ |
| $\ket{D}$                    | $ D\rangle$     | $ L\rangle$     | $\ket{D}$        | $ R\rangle$ |
| $ A\rangle$                  | $ A\rangle$     | $ R\rangle$     | $ A\rangle$      | $ L\rangle$ |
| $ L\rangle$                  |                 | $ A\rangle$     | $ H\rangle$      | $\ket{D}$   |
|                              |                 | $D\rangle$      |                  | $ A\rangle$ |

Tabella 3: Effetti di una lamina a mezz'onda sugli stati in ingresso al variare dell'angolo della lamina.[\[5\]](#page-35-5)

Tabella 4: Effetti di una lamina a quarto d'onda sugli stati in ingresso al variare dell'angolo della lamina.[\[5\]](#page-35-5)

#### <span id="page-13-0"></span>2.2.4 Setup sperimentale

In laboratorio è stato testato il corretto funzionamento di una lamina di ritardo a mezz'onda e di una a quarto d'onda. L'apparato utilizzato per effettuare il test è riportato in Figura [6.](#page-13-3)

<span id="page-13-3"></span>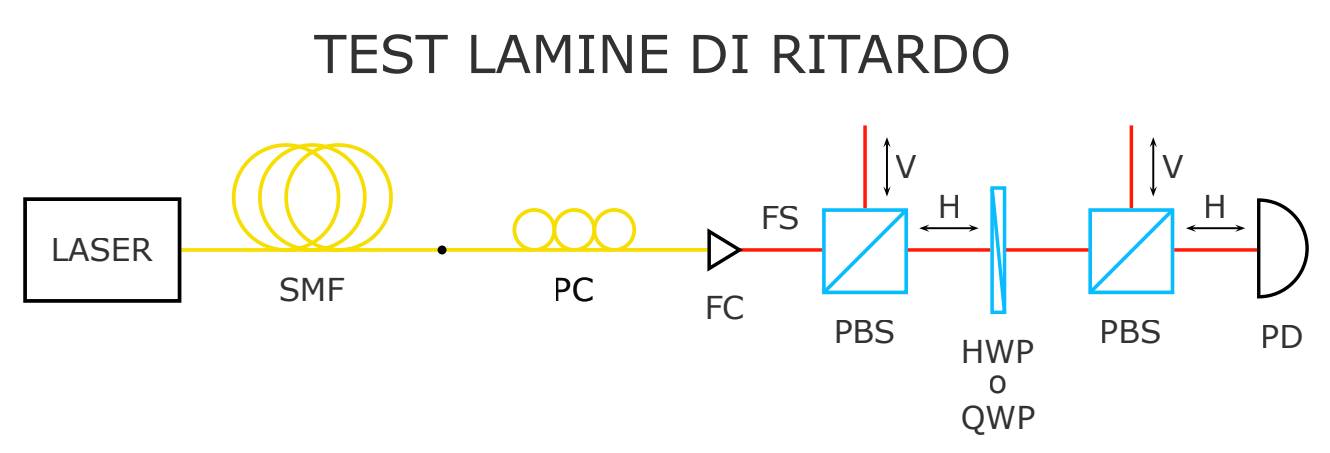

Figura 6: Schema dell'apparato sperimentale per testare le lamine di ritardo. Le sigle indicano:  $\text{SMF} = \text{single-mode fiber}, \text{PC} = \text{polarization controller}, \text{FC} = \text{fiber collimator}, \text{PBS} = \text{polarizing}$ beam splitter, HWP = lamina a mezz'onda, QWP = lamina a quarto d'onda, PD = fotodiodo,  $FS = free-space, H = polarizzazione orizzontale, V = polarizzazione verticale.$ 

Il laser genera un fascio di radiazione elettromagnetica coerente di lunghezza d'onda  $\lambda = 1550$  nm, linearmente polarizzata, direttamente in fibra ottica. La fibra utilizzata qui è detta Single-Mode Fiber (SMF). In generale una fibra ottica è una guida d'onda costituita da due strati concentrici: un nucleo cilindrico, il core, e lo strato che lo circonda, il cladding. Il core ha indice di rifrazione appena maggiore del cladding: l'interfaccia tra queste due parti si comporta quindi come una superficie perfettamente riflettente e pertanto la luce che viaggia attraverso il core è confinata al suo interno. Nel caso della SMF il core è molto sottile rispetto alla lunghezza d'onda della luce e questo fa sì che non ci sia più riflessione, perciò la luce non può viaggiare in modi differenti e può propagarsi soltanto lungo l'asse della fibra. Una SMF cambia in maniera incontrollata la direzione di polarizzazione di un'onda che la attraversa. Il motivo è che può manifestarsi il fenomeno della birifrangenza a causa di imperfezioni, stress meccanici, curvature o di altri fattori che causano una rottura della simmetria circolare della fibra. Per questo è utile la presenza di un polarization controller, che consente di cambiare lo stato di polarizzazione della luce all'interno della fibra ottica in uno qualsiasi desiderato. Il fiber collimator permette di trasformare la luce che attraversa la fibra in un fascio collimato in free-space. Il PBS

scompone il fascio polarizzato incidente, sfruttando il fenomeno della birifrangenza, in due componenti linearmente polarizzate ortogonali: una polarizzata orizzontalmente e una polarizzata verticalmente, in un opportuno sistema di riferimento. Il fotodiodo trasforma la radiazione incidente in un segnale elettrico, che viene misurato e convertito in potenza ottica attraverso una console. L'insieme di fotodiodo e console viene chiamato power meter e consente di misurare la potenza ottica della luce in arrivo. Per l'esperimento, predisposto come in Figura [6,](#page-13-3) il polarization controller è stato impostato per consentire a tutta la radiazione del laser di giungere alla lamina polarizzata lungo la direzione orizzontale. Il primo PBS è servito proprio per verificare che non ci fosse nessuna componente verticale della polarizzazione. Il secondo PBS, invece, è servito per misurare con il power meter solo la componente orizzontale della polarizzazione in uscita dalla lamina di ritardo. Con il laser in funzione sono stati misurati i valori di potenza del fascio al variare dell'angolo di rotazione per ciascuna lamina. Questo angolo di rotazione è stato misurato utilizzando la scala graduata dei supporti sui quali sono state montate le lamine, dove il riferimento a 0 ◦ non indica la direzione dell'asse straordinario o ordinario, ma è orientato rispetto a essi in maniera sconosciuta. Il test è stato necessario anche per definire un sistema di riferimento utile a riconoscere gli stati di polarizzazione in uscita dalle lamine al variare degli stati in ingresso (usando la Tabella [3](#page-13-1) e la Tabella [4\)](#page-13-2). $[17][18]$  $[17][18]$ 

#### <span id="page-14-0"></span>2.2.5 Risultati

La funzione che descrive l'andamento di questi dati è stata ricavata nel modo seguente. Applicando l'operatore [\(2.14\)](#page-12-2) della lamina a mezz'onda allo stato di polarizzazione lineare in entrata, diretto lungo la direzione  $x$ , si ottiene

$$
U_{hwp}|H\rangle = e^{i\frac{\pi}{2}} \begin{pmatrix} \cos(2\theta) \\ \sin(2\theta) \end{pmatrix} . \tag{2.17}
$$

Nell'esperimento viene misurata solo la componente proiettata lungo la direzione orizzontale di  $U_{hwp}|H\rangle$ e, dato che l'azione di misura consiste nell'effettuare il modulo quadro del vettore, si ottiene la funzione

$$
f_{hwp}(\theta) = \cos^2(2\theta) \tag{2.18}
$$

Per verificare che effettivamente i dati acquisiti seguano l'andamento della funzione, è stato eseguito un fit inserendo un parametro di normalizzazione A e uno di fase  $\psi$ :

<span id="page-14-1"></span>
$$
f_{hwp}(\theta) = A \cos^2 \left[ 2(\theta + \psi) \right] \,. \tag{2.19}
$$

Il termine di normalizzazione serve per normalizzare la potenza ottica del laser, mentre il parametro di fase è stato utile a tenere in considerazione il fatto che, non essendo specificato quale fosse l'asse ottico della lamina, i dati sono stati acquisiti a partire da un angolo iniziale sconosciuto e poi a step di 10◦ . In Figura [7](#page-15-0) viene riportato il grafico del fit dei dati con la funzione [\(2.19\)](#page-14-1).

<span id="page-15-0"></span>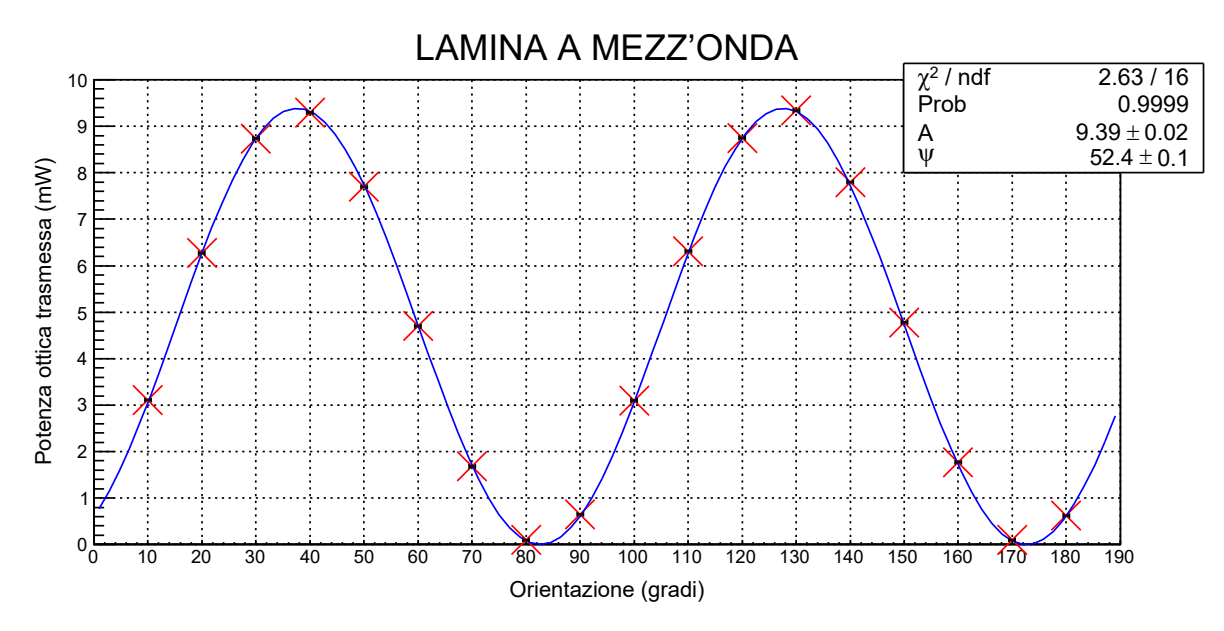

Figura 7: Fit della funzione [\(2.19\)](#page-14-1) con i dati acquisiti dall'esperimento con la lamina a mezz'onda.

Se si ripercorre lo stesso ragionamento per l'altra lamina, si ottiene che

$$
U_{qwp}|H\rangle = \frac{1}{\sqrt{2}} \begin{pmatrix} 1 + i\cos(2\theta) \\ i\sin(2\theta) \end{pmatrix},\tag{2.20}
$$

$$
f_{qwp}(\theta) = \frac{1 + \cos^2(2\theta)}{2} \,, \tag{2.21}
$$

<span id="page-15-2"></span>
$$
f_{qwp}(\theta) = A \frac{1 + \cos^2 [2(\theta + \psi)]}{2} \,. \tag{2.22}
$$

<span id="page-15-1"></span>In Figura [8](#page-15-1) è riportato il fit dei dati sperimentali ottenuti in questo caso.

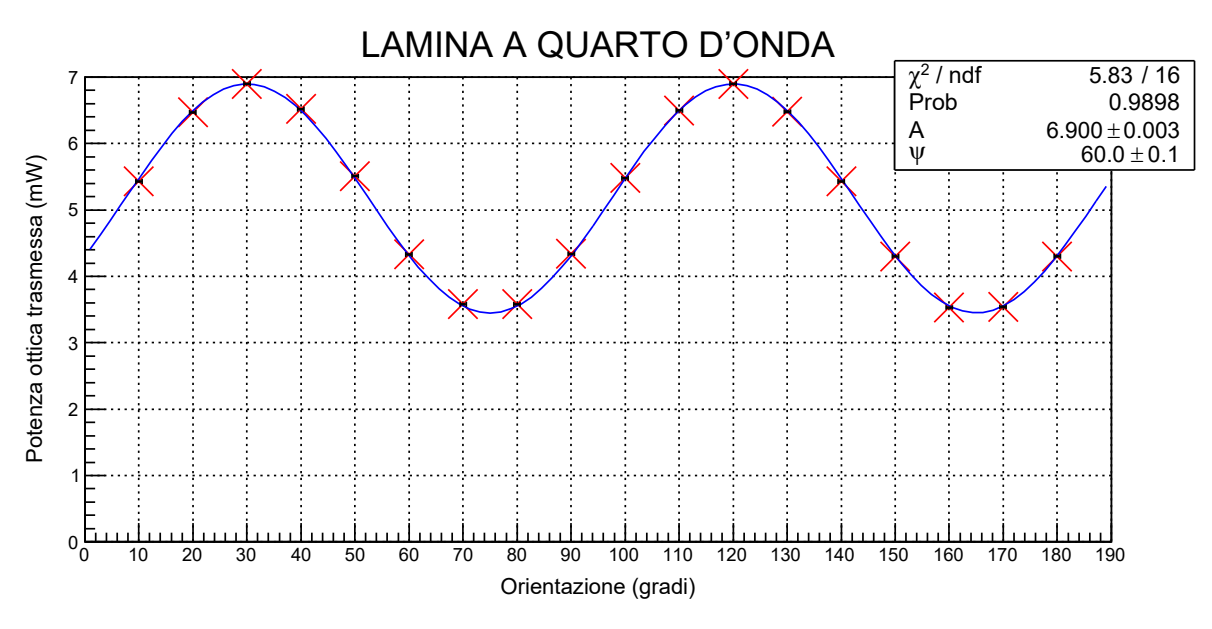

Figura 8: Fit della funzione [\(2.22\)](#page-15-2) con i dati acquisiti dall'esperimento con la lamina a quarto d'onda.

Come si può vedere nel riquadro in alto a destra in Figura [7](#page-15-0) e [8,](#page-15-1) il test del  $\chi^2$  produce una probabilità molto alta di accettare l'ipotesi che i dati seguano la funzione teorica. Pertanto è stato verificato il corretto funzionamento delle lamine.

Visibility. Si può eseguire un'ulteriore verifica per dimostrare che i dati seguano l'andamento previsto. Per fare ciò le funzioni [\(2.19\)](#page-14-1) e [\(2.22\)](#page-15-2) si possono riscrivere in un altro modo, usando la formula di bisezione per il coseno:

<span id="page-16-1"></span>
$$
f_{hwp}(\theta) = \frac{A}{2} \{ 1 + \cos[4(\theta + \psi)] \}, \qquad (2.23)
$$

$$
f_{qwp}(\theta) = \frac{A}{4} \{3 + \cos[4(\theta + \psi)]\} .
$$
 (2.24)

Per controllare che il massimo e il minimo della componente cos  $[4(\theta + \psi)]$  della funzione [\(2.23\)](#page-16-1) siano effettivamente  $1 \text{ e } 0$ , si esegue un altro fit introducendo il parametro  $V$ , chiamato *visibility*, in modo tale che

$$
f_{hwp}(\theta) = \frac{A}{2} \{ 1 + V \cos[4(\theta + \psi)] \} .
$$
 (2.25)

Il massimo e il minimo di questa funzione valgono:  $max = A\left(\frac{1+V}{2}\right)$  $\frac{+V}{2}$ ) e  $min = A\left(\frac{1-V}{2}\right)$  $\frac{-V}{2}$ ). Il parametro V si può perciò scrivere come  $V = \frac{max-min}{max+min}$ . Compiendo un'altra interpolazione, si trova che  $V = 0.995 \pm 0.005$ , valore compatibile con quello di  $V = 1$  aspettato. Ripercorrendo gli stessi passaggi per la lamina a quarto d'onda, si trova

$$
f_{qwp}(\theta) = \frac{A}{4} \{3 + V \cos[4(\theta + \psi)]\}, \qquad (2.26)
$$

con  $max = A\left(\frac{3+V}{2}\right)$  $\frac{1+V}{2}$ ),  $min = A\left(\frac{3-V}{2}\right)$  $\left(\frac{-V}{2}\right)$  e  $V = \frac{3(max - min)}{max + min}$ . In questo modo dal nuovo fit si ottiene  $V = 0.999 \pm 0.005$ , anche in questo caso compatibile con il valore atteso.

#### <span id="page-16-0"></span>2.3 Effetto elettro-ottico

L'effetto elettro-ottico è il fenomeno su cui si basa il funzionamento dei modulatori di intensità e di polarizzazione testati. Questo consiste nella variazione dell'indice di rifrazione di un materiale causata dall'applicazione di un campo elettrico. La dipendenza dell'indice di rifrazione dall'intensità del campo elettrico è solitamente di due tipi: lineare o quadratica. Nel primo caso si parla di effetto Pockels, nel secondo di effetto Kerr. Quest'ultimo non verrà approfondito in questo lavoro di tesi, perché non è stato utilizzato nessuno strumento che lo sfrutti. I materiali che manifestano l'effetto Pockels vengono chiamati materiali elettro-ottici e sono privi di simmetria di inversione (per questo motivo vengono detti non centrosimmetrici). Un materiale molto utilizzato di questo tipo è il niobato di litio (LiNbO3). Per un cristallo anisotropo l'ellissoide degli indici di rifrazione è descritto dalla  $(2.1)$  dove x, y e z sono gli assi dielettrici principali, cioè le direzioni nel cristallo lungo le quali i vettori spostamento elettrico  $\vec{D}$  e campo elettrico  $\vec{E}$  sono paralleli. L'applicazione di un campo elettrico esterno, nel caso specifico dell'effetto Pockels, introduce un contributo perturbativo:

$$
\Delta\left(\frac{1}{n^2}\right)_i = \sum_{k=1}^3 r_{ik} E_k \,,\tag{2.27}
$$

dove *i* può assumere solo i valori  $i = 1, 2, 3, 4, 5, 6$  e  $E_k$  è la componente del campo elettrico applicato nella direzione k.  $r_{ijk}$  è il tensore elettro-ottico che, poiché vale la simmetria  $r_{ijk} = r_{jik}$ , si è potuto scrivere usando una notazione contratta su due indici dove i sostituisce la coppia  $ij$  con la convenzione seguente:  $i = 1, 2, 3, 4, 5, 6$  corrisponde, rispettivamente, a  $ij = 11, 22, 33, 23, 13, 12$  con la relazione

 $1 = x, 2 = y, 3 = z$ . Pertanto l'ellissoide assume la forma

$$
\left(\frac{1}{n_x^2} + \sum_{k=1}^3 r_{1k} E_k\right) x^2 + \left(\frac{1}{n_y^2} + \sum_{k=1}^3 r_{2k} E_k\right) y^2 + \left(\frac{1}{n_z^2} + \sum_{k=1}^3 r_{3k} E_k\right) z^2 +
$$
  
+ 
$$
2yz \sum_{k=1}^3 r_{4k} E_k + 2zx \sum_{k=1}^3 r_{5k} E_k + 2xy \sum_{k=1}^3 r_{6k} E_k = 1.
$$
 (2.28)

Si può notare che il campo elettrico ha modificato sia la direzione degli assi dielettrici che la lunghezza dei semiassi dell'ellissoide. Dato che le variazioni dell'indice di rifrazione sono generalmente piccole, si può usare lo sviluppo di Taylor al primo ordine:

<span id="page-17-1"></span>
$$
\frac{1}{n^2} \approx \frac{1}{n_0^2} - \frac{2}{n^3} (n - n_0) \Rightarrow \Delta \left(\frac{1}{n^2}\right)_i \approx -\frac{2}{n_i^3} \Delta n_i
$$

$$
\Rightarrow \Delta n_i \approx -\frac{n_i^3}{2} \Delta \left(\frac{1}{n^2}\right)_i = -\frac{n_i^3}{2} \sum_{k=1}^3 r_{ik} E_k ,
$$
(2.29)

da cui è evidente la dipendenza lineare tra la variazione dell'indice di rifrazione e il campo elettrico applicato. A seconda della simmetria cristallina del materiale considerato, può accadere che alcuni coefficienti del tensore elettro-ottico siano nulli. Ad esempio, per il  $LiNbO<sub>3</sub>$ , che appartiene al gruppo di simmetria 3m, gli unici coefficienti diversi da zero sono  $r_{12} = -r_{22} = r_{61}$ ,  $r_{13} = r_{23}$ ,  $r_{33}$ ,  $r_{42} = r_{51}$ . L'elemento del tensore più grande è  $r_{33}$  e, per questo motivo, è quello che di solito viene sfruttato per modulatori elettro-ottici costruiti con questo materiale.[\[19\]](#page-35-19)[\[20\]](#page-36-0)[\[21\]](#page-36-1)[\[22\]](#page-36-2)[\[23\]](#page-36-3)

#### <span id="page-17-0"></span>2.3.1 Modulatore di fase

Un modulatore elettro-ottico è un dispositivo che generalmente sfrutta l'effetto Pockels per modulare la fase, l'ampiezza (e l'intensità) o la polarizzazione di un fascio di luce tramite un segnale di controllo elettrico. A seconda di quello che modula il modulatore è detto di fase, di intensità o di polarizzazione.

Il più semplice modulatore di fase è costituito da una cella di Pockels. Questa non è nient'altro che un cristallo elettro-ottico collegato a degli elettrodi che, variando la tensione elettrica applicata, permettono di controllare il ritardo di fase di un fascio di luce che si propaga attraverso il cristallo, modificandone l'indice di rifrazione. Se si vuole che la polarizzazione dell'onda incidente non venga modificata, questa deve essere allineata con uno degli assi ottici del cristallo. Si consideri un modulatore di fase costituito da una cella di Pockels di LiNbO<sub>3</sub> di lunghezza L, che sfrutta l'elevato coefficiente  $r_{33}$ del cristallo. Si abbia un fascio incidente di lunghezza d'onda  $\lambda_0$  polarizzato linearmente lungo l'asse ottico e si applichi un campo elettrico  $E_3$  al cristallo nella direzione di tale asse. Allora lo sfasamento prodotto dall'effetto Pockels sarà, usando la [\(2.29\)](#page-17-1),

<span id="page-17-2"></span>
$$
\varphi = \frac{2\pi}{\lambda_0} \Delta n_3 L = -\frac{2\pi}{\lambda_0} \frac{r_{33} n_3^3 E_3}{2} L \,. \tag{2.30}
$$

In particolare, se il cristallo è a forma di parallelepipedo con spessore d lungo l'asse ottico, una differenza di potenziale V, applicata lungo questo asse, produce un campo elettrico  $E_3 = \frac{V}{a}$  $\frac{V}{d}$ , da cui la  $(2.30)$ diventa

<span id="page-17-3"></span>
$$
\varphi = -\frac{\pi}{\lambda_0} \frac{r_{33} n_3^3 V}{d} L = -\pi \frac{V}{V_\pi} \quad \text{con} \quad V_\pi = \frac{\lambda_0}{r_{33} n_3^3} \frac{d}{L} \,. \tag{2.31}
$$

Quindi c'è una dipendenza lineare tra lo sfasamento e la differenza di potenziale applicata, che consente, modificando il voltaggio, di modulare la fase di un raggio incidente.  $V_{\pi}$  è la tensione elettrica necessaria a indurre un cambio di fase di  $\pi$  in una cella di Pockels ed è chiamata *half-wave voltage*. Solitamente le celle di Pockels hanno tensioni  $V_{\pi}$  di centinaia o migliaia di Volt, ma, usando cristalli altamente

non lineari come il LiNbO<sub>3</sub>, sono sufficienti tensioni minori. Dato che  $V_{\pi}$  dipende linearmente da d e inversamente da L, diminuendo d e aumentando L si può diminuire il valore di  $V_{\pi}$ : grazie a questo si possono costruire dei modulatori elettro-ottici che funzionano con lo stesso principio, ma a tensioni minori, usando delle guide d'onda in modo tale che  $d \ll L$ . Questi particolari modulatori fanno parte dell'ottica integrata. Un esempio di modulatore di fase di questo tipo è costituito da una guida d'onda, creata in un substrato di materiale elettro-ottico, e da degli elettrodi che agiscono sulla guida d'onda (Figura [9\)](#page-18-1).

<span id="page-18-1"></span>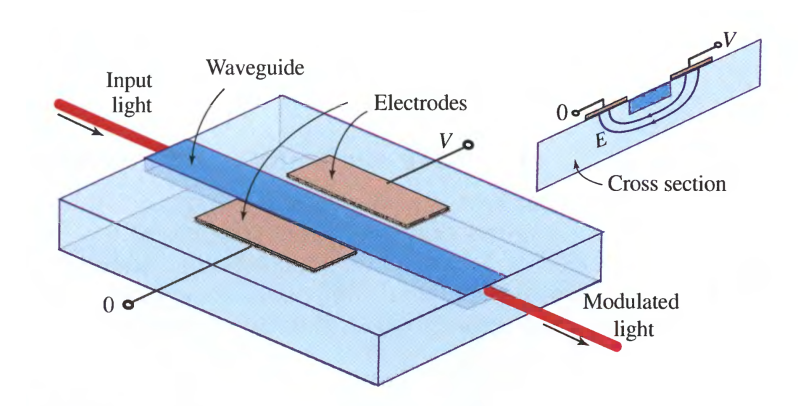

Figura 9: Modulatore di fase.[\[19\]](#page-35-19).

In particolare, è possibile creare una guida d'onda in un substrato di LiNbO3 attraverso un drogaggio con titanio (titanium-indiffused), in modo da aumentare leggermente l'indice di rifrazione rispetto a quello del cristallo puro. È inoltre possibile utilizzare questi modulatori con delle fibre ottiche in ingresso e in uscita.[\[19\]](#page-35-19)[\[22\]](#page-36-2)[\[23\]](#page-36-3)[\[24\]](#page-36-4)[\[25\]](#page-36-5)

#### <span id="page-18-0"></span>2.4 Modulatore di intensità

<span id="page-18-2"></span>È possibile realizzare un modulatore di intensità, chiamato modulatore Mach-Zehnder, semplicemente posizionando un modulatore di fase in un braccio di un interferometro di Mach-Zehnder. Questo è costituito da due beam splitter e due specchi: un beam splitter divide il fascio di luce in due fasci di uguale intensità, che percorrono due cammini differenti e, tramite gli specchi, si ricombinano in un altro beam splitter che consente ai due raggi di interferire, come rappresentato in Figura [10.](#page-18-2)

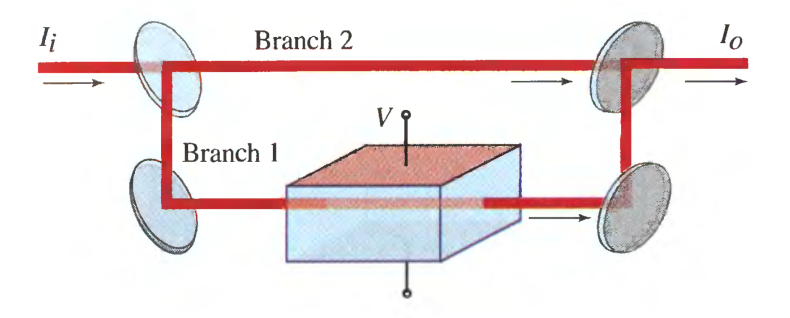

Figura 10: Modulatore Mach-Zehnder.[\[19\]](#page-35-19).

Si rileva poi l'intensità della loro sovrapposizione misurando, tramite due fotorivelatori, i due raggi in uscita dal secondo beam splitter. Si consideri una sola uscita dell'interferometro, sia  $\varphi_0$  il termine di fase dovuto alla differenza di cammino ottico dei due bracci dell'interferometro quando nessun voltaggio è applicato e ϕ la differenza di fase dovuta al modulatore di fase, l'intensità sarà

<span id="page-19-1"></span>
$$
I_o = I_i \cos^2\left(\frac{\varphi_0 + \varphi}{2}\right) = I_i \cos^2\left(\frac{\varphi_0}{2} - \frac{\pi V}{2 V_\pi}\right) ,\qquad (2.32)
$$

che non è altro che la funzione di trasferimento nel caso ideale (senza considerare le perdite di potenza ottica all'interno del modulatore), dove è stata utilizzata la  $(2.31)$  e  $I_i$  è l'intensità in ingresso nell'interferometro. Quindi, cambiando la differenza di potenziale del modulatore di fase, si può far sì che i due fasci interferiscano in modo costruttivo o distruttivo e, in tal modo, si può controllare l'ampiezza (e quindi l'intensità) in uscita. Si può costruire, ad esempio, la differenza di cammino ottico in modo che  $\varphi_0 = 0$ , se  $V = 0 \Rightarrow I_o = I_i$ , mentre se  $V = V_\pi \Rightarrow I_o = 0$ . Perciò, applicando i voltaggi compresi tra  $0 \le V \le V_{\pi}$ , è possibile produrre in uscita dall'interferometro le intensità comprese tra  $0 \le I_o \le I_i$ .

<span id="page-19-0"></span>Anche il modulatore di intensità Mach-Zehnder può essere realizzato sotto forma di dispositivo ottico integrato, che non utilizza specchi e beam splitter, ma ha un funzionamento del tutto equivalente a quello precedente. Questo viene costruito usando un substrato di materiale elettro-ottico e delle guide d'onda a Y al posto dei due beam splitter, come mostrato in Figura [11.](#page-19-0) In uscita e in entrata possono essere usate delle fibre ottiche. Il modulatore LN81S-FC della Thorlabs testato per questa tesi è di questo ultimo tipo ed è costruito in modo da avere i due bracci dell'interferometro simmetrici.[\[19\]](#page-35-19)[\[23\]](#page-36-3)[\[26\]](#page-36-6)

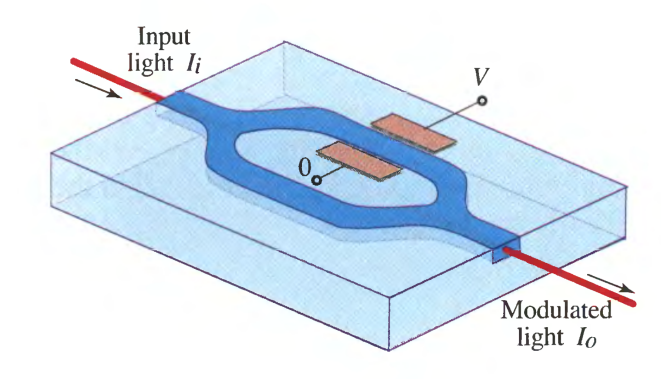

Figura 11: Modulatore Mach-Zehnder integrato.[\[19\]](#page-35-19).

<span id="page-19-2"></span>Drift. Una variazione dell'output del modulatore Mach-Zehnder può anche non essere dovuta a un segnale di modulazione elettrico applicato. In questo caso la variazione è involontaria e viene chiamata drift. Le cause più frequenti di drift sono: variazioni di temperatura, disomogeneità termica, aging, effetti fotorifrattivi e accumulo di cariche elettrostatiche. Tutti questi fenomeni possono introdurre un termine di fase  $\varphi_0$ , dovuto a una piccola variazione non simmetrica del percorso ottico all'interno dei due bracci dell'interferometro, causando uno spostamento della funzione di trasferimento. In questi casi il segnale di modulazione elettrico viene quindi applicato a un punto operativo variabile, che può modificare fortemente la modulazione ottenuta. Per questo motivo nel modulatore LN81S-FC, oltre alla coppia di elettrodi a cui viene applicata la tensione di modulazione (detta tensione RF), è presente un'altra coppia di elettrodi a cui viene applicata una tensione DC, detta bias voltage. Il bias voltage consente di selezionare il punto operativo desiderato del modulatore, compensare il suo eventuale drift e bloccare il punto operativo del dispositivo, in modo da mantenere condizioni di funzionamento stabili. È possibile eseguire queste operazioni tramite un sistema di controllo automatico, che è stato costruito e programmato ad hoc per questo lavoro di tesi e che verrà descritto nella Sezione [2.5.](#page-23-0) Il modulatore LN81S-FC presenta al suo interno un fotodiodo di monitoraggio che sfrutta una piccola parte del segnale del laser modulato in uscita da esso. Il sistema di controllo riceve la corrente generata da questo fotodiodo e regola il bias voltage del modulatore. Considerando questo bias voltage  $V_{bias}$  la [\(2.32\)](#page-19-1) diventa:

$$
I = I_i \cos^2 \left( \frac{\varphi_0}{2} - \frac{\pi V + V_{bias}}{2} \right) , \qquad (2.33)
$$

dove in questo caso  $\varphi_0$  è il termine di fase dovuto al solo drift. [\[26\]](#page-36-6)

#### <span id="page-20-0"></span>2.4.1 Setup sperimentale

L'apparato sperimentale realizzato per testare il modulatore di intensità LN81S-FC è rappresentato in Figura [12.](#page-20-2)

<span id="page-20-2"></span>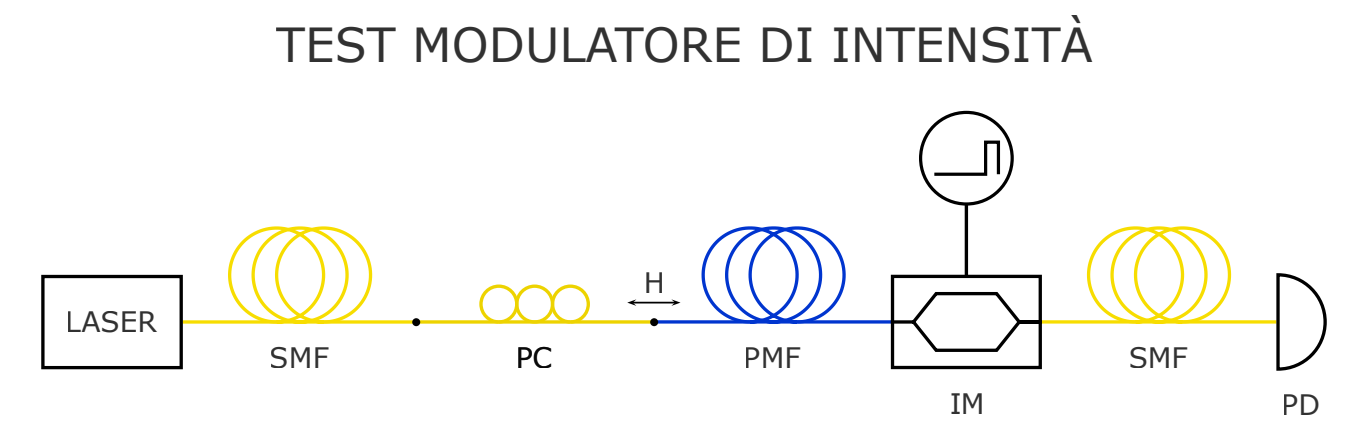

Figura 12: Schema dell'apparato sperimentale per testare il modulatore di intensità. Le sigle indicano:  $\text{SMF} = \text{single-mode fiber}, \text{PC} = \text{polarization controller}, \text{PMF} = \text{polarization-maintaining fiber},$  $IM =$  modulatore di intensità,  $PD =$  fotodiodo,  $H =$  polarizzazione orizzontale.

La sorgente è un laser che emette un fascio linearmente polarizzato a una lunghezza d'onda  $\lambda_0 = 1550$  nm. L'onda elettromagnetica uscente dal laser, tramite una fibra SMF, passa attraverso un polarization controller. Questo viene configurato in modo da ottenere una polarizzazione orizzontale che entra nel modulatore di intensità attraverso un tipo di fibra che preserva lo stato di polarizzazione anche in presenza di curvature. Questo tipo di fibra è costruita per avere un'alta birifrangenza ed è chiamata Polarization-Mantaining Fiber (PMF). La polarizzazione in ingresso a una PMF viene però mantenuta solamente se parallela a uno degli assi ottici della fibra. Il segnale ottico uscente dal modulatore viene poi misurato da un fotodiodo, opportunamente amplificato, collegato a un oscilloscopio.[\[18\]](#page-35-18)

#### <span id="page-20-1"></span>2.4.2 Risultati

Uno dei parametri caratteristici che sono stati ricavati nel corso della caratterizzazione del modulatore è  $V_{\pi}$ , già descritto in precedenza. Si è notato sperimentalmente che  $V_{\pi}$  varia con la frequenza di modulazione, principalmente a causa degli effetti capacitivi degli elettrodi presenti sulla guida d'onda. Come segnale elettrico di modulazione sono state utilizzate onde quadre di frequenza 5 MHz. Tuttavia l'ampiezza massima di queste onde non sarebbe stata sufficiente a raggiungere  $V_{\pi}$ , pertanto è stato necessario collegare il generatore di onde utilizzato a un amplificatore. In uscita dal modulatore è stato ottenuto il segnale in Figura [13.](#page-21-0) L'intensità minima corrisponde a un valore di voltaggio  $V_{\pi} = (7.33 \pm 0.01)$  V.

In un altro test, da un laser è stata generata una serie di impulsi, ciascuno di larghezza 50 ns circa, tali da formare una sequenza come quella rappresentata in Figura [14](#page-21-1) nel grafico più in basso. Nei primi quattro grafici in Figura [14](#page-21-1) viene mostrato un esempio di come è possibile controllare la modulazione: i picchi centrali non sono stati modulati, mentre il primo e il quarto sono stati modulati.

<span id="page-21-0"></span>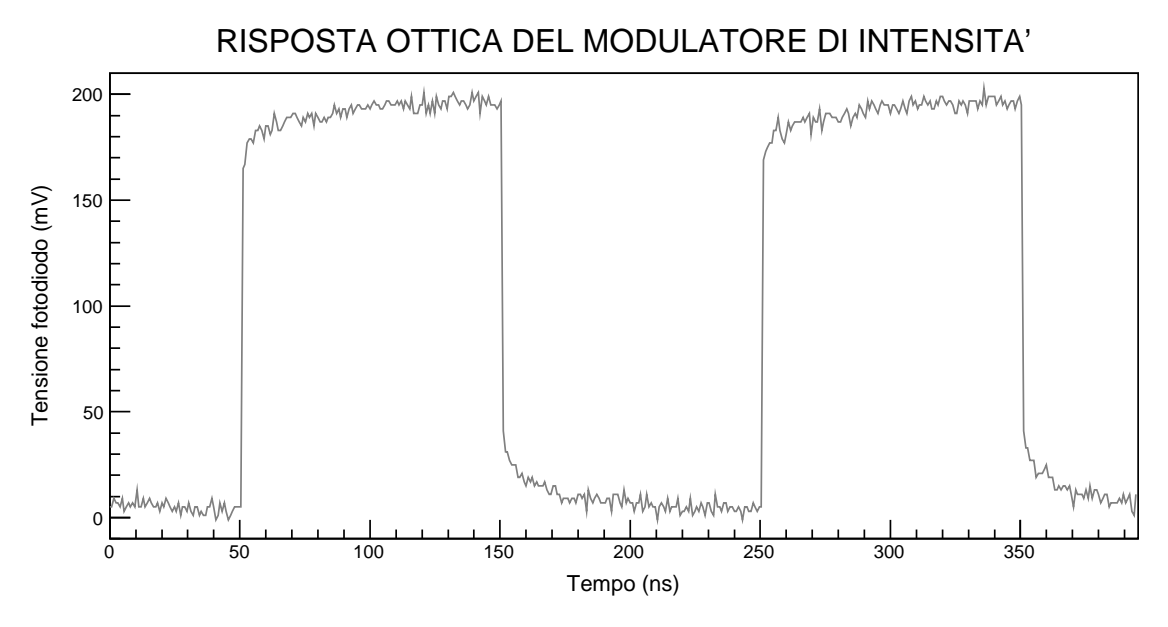

Figura 13: Tensione misurata dal fotodiodo in funzione del tempo. La modulazione viene effettuata tramite un segnale elettrico (onde quadre) applicato al modulatore. Il segnale ottico di output raggiunge il minimo in corrispondenza del valore  $V_{\pi}$ .

<span id="page-21-1"></span>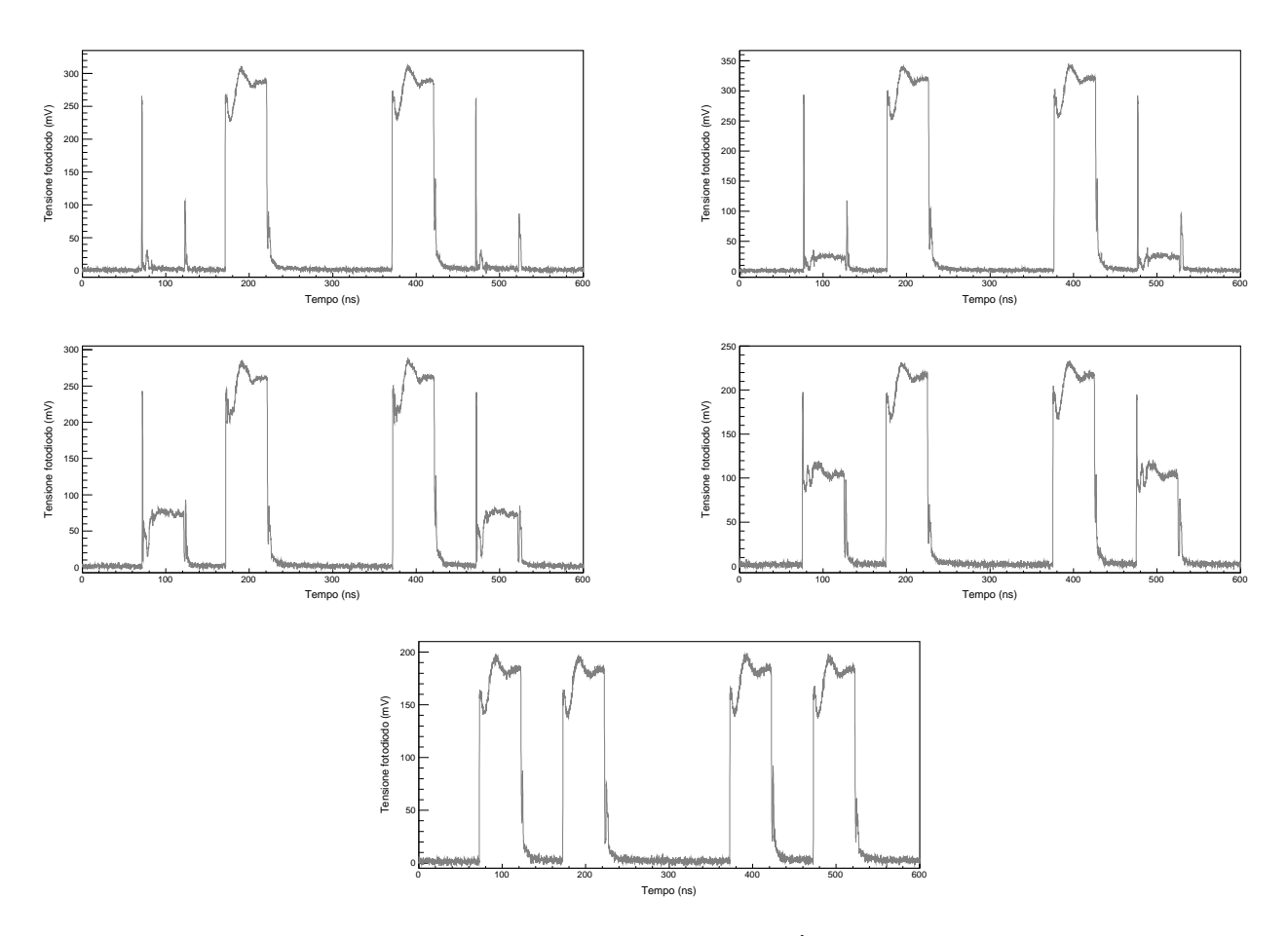

Figura 14: Sequenza di impulsi ottici modulata in diversi modi. È possibile ottenere diversi pattern: nel grafico in alto a sinistra il primo e l'ultimo picco sono stati modulati in modo da avere ampiezza nulla, mentre nell'ultimo grafico è mostrata la sequenza in uscita dal modulatore, ma senza l'applicazione di un segnale di modulazione.

Come si può notare è possibile creare diverse sequenze, variando l'ampiezza del segnale ottico. A

differenza del caso precedente, è stato fatto utilizzando una FPGA per generare due segnali elettrici: uno è servito da segnale di modulazione per il modulatore, l'altro per generare impulsi con il laser. Questi due segnali sono stati amplificati e sincronizzati, in modo tale da avere una sovrapposizione temporale tra i picchi del segnale elettrico di modulazione e i picchi dell'impulso dato al laser che si desiderava modulare. Dai grafici è evidente una distorsione del segnale che avrebbe dovuto essere composto da onde quadre. Inoltre negli impulsi modulati sono presenti dei picchi molto stretti, probabilmente dovuti alla non precisa sincronizzazione dei segnali utilizzati. Infatti questa avrebbe dovuto essere ottenuta tramite FPGA, ma, dato che non è stato possibile durante l'esperimento, sono stati usati dei cavi per introdurre i ritardi necessari ad avere una migliore sincronizzazione, che tuttavia non è stata perfetta. Le cause della distorsione, invece, possono essere identificate nel fatto che in uscita dalla FPGA i segnali erano già distorti. L'utilizzo dell'amplificatore potrebbe aver accentuato tale distorsione. Oltre a ciò, dato che la tensione in uscita dall'amplificatore sarebbe risultata eccessiva per i dispositivi, sono stati utilizzati due partitori di tensione costruiti appositamente, in modo tale da limitare gli effetti dell'amplificazione. Questi hanno distorto ulteriormente il segnale, producendo i risultati riportati in Figura [15.](#page-22-0)

<span id="page-22-0"></span>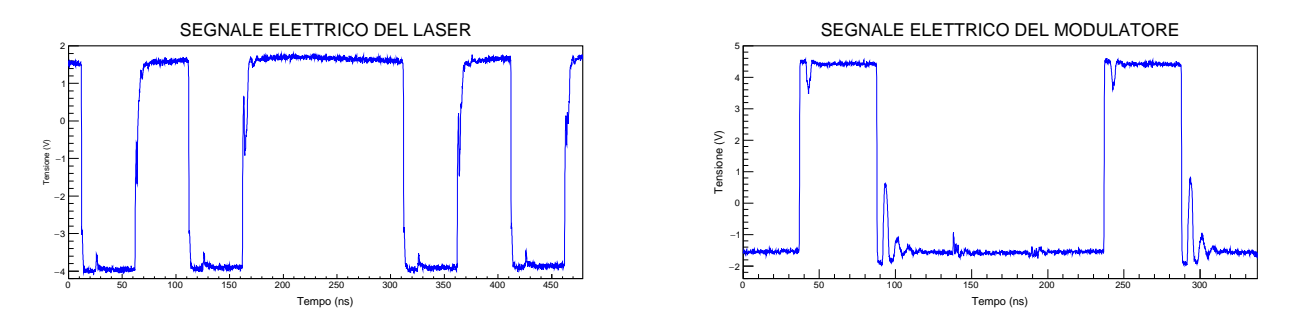

Figura 15: Segnale elettrico in uscita dal partitore di tensione utilizzato per la generazione degli impulsi del laser e per la modulazione nel modulatore. La distorsione di questi segnali elettrici ha prodotto una distorsione anche del segnale ottico modulato. Si precisa che il segnale elettrico del laser ha una polarità invertita rispetto al segnale ottico corrispondente.

Misurando il rapporto tra la potenza ottica modulata massima  $P_1$  e quella minima  $P_0$  in uscita dal modulatore, si ottiene un altro parametro importante per la caratterizzazione del modulatore, chiamato *Extinction Ratio* (ER):  $ER = \frac{P_1}{P_2}$  $\frac{P_1}{P_0}$ . Per calcolarlo sono stati utilizzati i dati ottenuti precedentemente dopo aver filtrato il segnale come mostrato in Figura [16,](#page-23-1) eliminando le distorsioni più evidenti. Per avere una stima delle tensioni sul fotodiodo, corrispondenti a  $P_1$  e  $P_0$ , è stata effettuata una media sull'impulso modulato, rappresentata in Figura [17,](#page-23-2) rispettivamente con un segmento rosso e uno blu. Si ha che queste tensioni sono proporzionali alle potenze ottiche, grazie alla linearità della risposta del fotodiodo. L'extinction ratio così trovato vale  $ER = 53 \pm 1 = (17.22 \pm 0.08)$  dB. Confrontando questo valore con quello presente sul datasheet[\[27\]](#page-36-7) del modulatore (20 dB), si nota che quello trovato è inferiore: questo è dovuto al fatto che la misura è stata effettuata a una tensione leggermente inferiore a  $V_{\pi}$  per non rischiare di danneggiare la strumentazione con tensioni eccessivamente alte. Infatti la combinazione degli effetti di amplificatore e partitore di tensione rendeva difficoltoso avere la certezza di non superare la tensione massima, non essendo possibile misurarla con l'oscilloscopio in dotazione. Inoltre il valore delle potenze ottiche trovato utilizzando la media con un segnale così distorto permette di dare soltanto una stima approssimativa.

<span id="page-23-1"></span>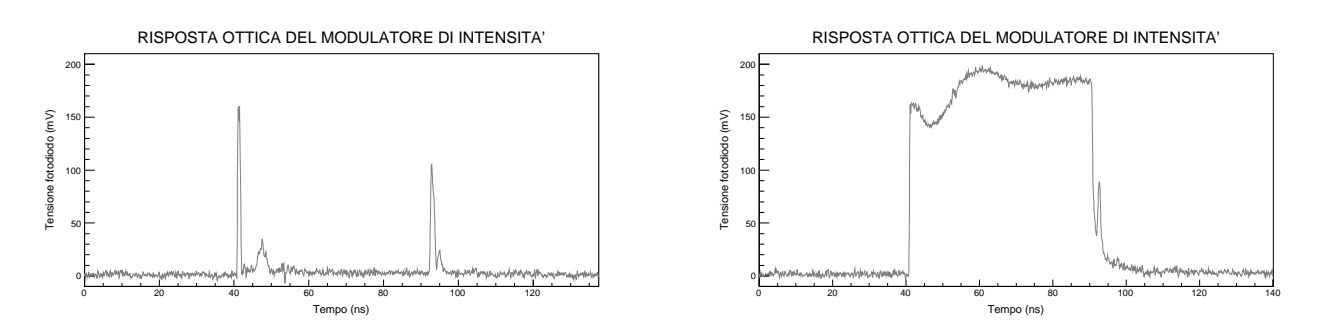

Figura 16: Grafico che rappresenta i dati utilizzati per calcolare l'extinction ratio.

<span id="page-23-2"></span>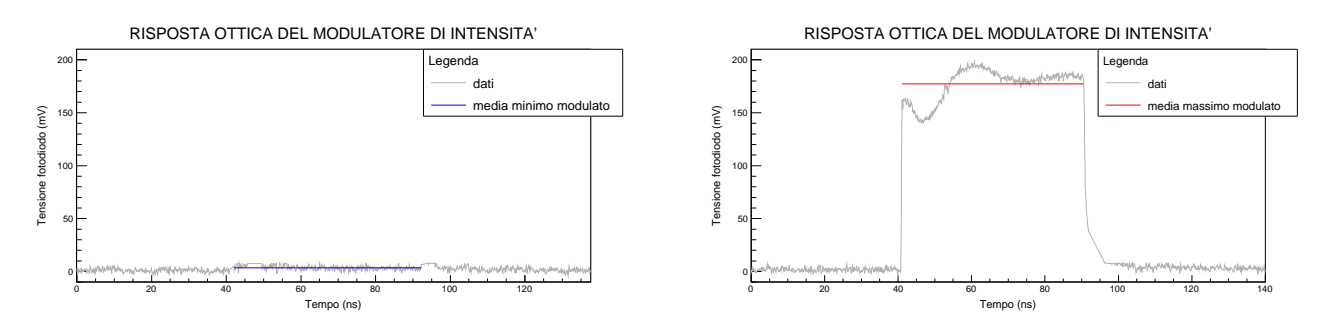

Figura 17: Grafico con dati filtrati e con le medie eseguite per il calcolo dell'extinction ratio.

Il modulatore può arrivare a modulare segnali anche con frequenza pari a 10 GHz, ma non è stato possibile effettuare dei test utilizzando onde quadre a tali frequenze, perché non erano ancora realizzabili in laboratorio. È stato comunque testato in maniera qualitativa anche a frequenze superiori, ma utilizzando un segnale di modulazione sinusoidale. Nel grafico a sinistra in Figura [18](#page-23-3) è riportato un esempio della modulazione ottenuta utilizzando un segnale elettrico di 1 GHz di forma sinusoidale.

Il laser utilizzato per gli esperimenti è il modulo EM657 della Gooch&Housego. Con questo è possibile generare impulsi ottici molto più stretti di quelli utilizzati nel test precedente, come si può notare nel grafico a destra in Figura [18:](#page-23-3) nel caso mostrato l'impulso ottico uscente dal laser ha una larghezza di circa 300 ps (in realtà può arrivare a una frequenza di modulazione anche di 12 GHz).[\[18\]](#page-35-18)

<span id="page-23-3"></span>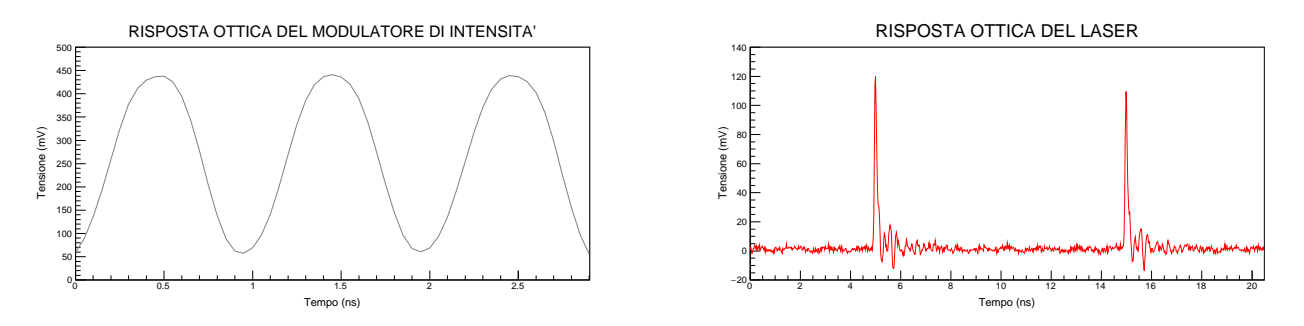

Figura 18: A sinistra: risposta ottica del modulatore testato, ottenuta modulando il segnale ottico con un segnale elettrico di frequenza 1 GHz. A destra: risposta ottica del laser a una modulazione tale da avere un impulso ottico di larghezza pari a circa 300 ps.

#### <span id="page-23-0"></span>2.5 Regolatore PID

Ogni volta che un dispositivo deve mantenere costante un determinato parametro fisico di un sistema, ad esempio una temperatura, una velocità o una direzione, serve un azione di controllo che corregga eventuali variazioni indesiderate rispetto al valore prefissato. Nel caso trattato il parametro fisico che si vuole mantenere costante è l'intensità del laser in uscita dal modulatore. Per realizzare il sistema

di controllo si è scelto di utilizzare un regolatore PID, acronimo che indica un regolatore ad azione proporzionale, integrale, derivativa. Il regolatore PID è uno dei sistemi di controllo in retroazione negativa più usati nell'industria per la sua semplicità, perché consente di ottenere buone prestazioni, anche in presenza di scarse conoscenze del modello del sistema, e perché presenta tecniche non complesse di taratura dei parametri. Il PID accetta in ingresso la variabile di output del dispositivo e la confronta con un setpoint prestabilito, che è il valore di riferimento che si vuole raggiungere e mantenere il più costante possibile. La differenza tra setpoint e valore di ingresso è l'errore ed è utilizzata per determinare la variabile di output del regolatore. La legge di controllo, cioè il legame tra errore  $e(t)$  e la variabile di uscita del regolatore  $u(t)$ , è data dalla somma di tre contributi:

$$
u(t) = K_P e(t) + K_I \int_{t_0}^t e(\tau) d\tau + K_D \frac{de(t)}{dt}.
$$
 (2.34)

Il primo termine dipende linearmente dall'errore, il secondo è proporzionale all'integrale dell'errore e il terzo dipende dalla derivata dell'errore, perciò  $K_P$  è detto coefficiente dell'azione proporzionale,  $K_I$ coefficiente dell'azione integrale e  $K_D$  coefficiente dell'azione derivativa. Con la sola azione proporzionale  $Kpe(t)$ , se in un certo istante l'errore dovesse essere nullo, questa si annullerebbe a sua volta. Se nell'istante successivo l'errore non fosse nullo, non ci sarebbe alcuna correzione preventiva. Una possibile soluzione a questo problema è l'introduzione dell'azione integrale  $K_I \int_{t_0}^t e(\tau) d\tau$ . Questa dipende dalla somma di tutti gli errori precedenti nel tempo, perciò varia finché non si raggiunge il setpoint, e in tal caso resta costante. Pertanto, anche se l'azione proporzionale fosse nulla, ci sarebbe un'azione correttiva. L'azione derivativa  $K_D \frac{de(t)}{dt}$ , invece, grazie alla sua dipendenza dalla velocità con cui varia l'errore, consente di migliorare ulteriormente le prestazioni del regolatore, cercando di compensare le variazioni dell'errore e garantendo una maggiore stabilità al sistema.[\[28\]](#page-36-8)[\[29\]](#page-36-9)

#### <span id="page-24-0"></span>2.5.1 Realizzazione del PID

<span id="page-24-1"></span>Per realizzare il regolatore PID è stato programmato un Adafruit HUZZAH32 ESP32, un elaboratore simile a una scheda Arduino. Il codice di programmazione è stato scritto in Arduino Programming Language, usando l'Arduino Software (IDE). Per sfruttare il debole segnale di corrente uscente dal fotodiodo del modulatore, è stato assemblato un amplificatore a transresistenza che sfrutta l'amplificatore operazionale AD8512ARZ di Analog Devices[\[30\]](#page-36-10), realizzato appositamente con guadagno alto per lavorare con correnti basse. Questo circuito ha consentito di amplificare la corrente in un voltaggio leggibile dall'ESP32. È stato necessario inserire al ramo invertente del circuito un condensatore in parallelo. Questo agisce come filtro passa basso attivo per limitare la larghezza di banda del circuito e quindi il rumore generato. In Figura [19](#page-24-1) viene riportato uno schema dell'amplificatore.

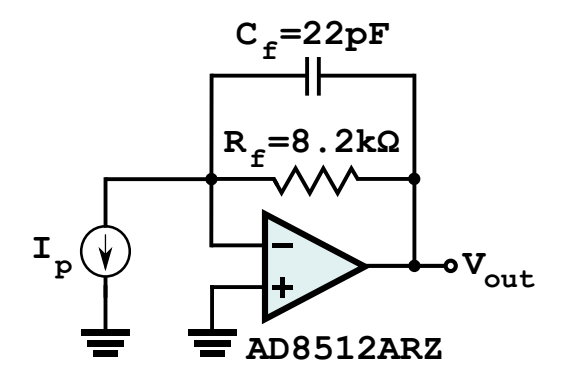

Figura 19: Schema dell'amplificatore utilizzato all'ingresso dell'ESP32. La sua funzione di trasferimento è  $A(s) = \frac{V_{out}(s)}{I_p(s)} = R_f \frac{1}{1 + \frac{s}{\omega_H}}$  con frequenza di taglio  $f_H = \frac{\omega_H}{2\pi} = \frac{1}{2\pi R}$  $\frac{1}{2\pi R_f C_f}$  (nella rappresentazione spettrale dei segnali). Il generatore  $I_p$  rappresenta il fotodiodo del modulatore e  $V_{out}$  è collegato all'input dell'ESP32.

Il bias voltage supportato dal modulatore è compreso tra −8 V e 8 V[\[31\]](#page-36-11), ma il voltaggio di output di un singolo pin dell'ESP32 è compreso tra 0 V e 3.3 V, per questo ne sono stati sfruttati due ed è stato costruito un amplificatore di differenze, che ha consentito di amplificare il voltaggio uscente dall'ESP32 e raggiungere anche voltaggi negativi. È stato inserito, al termine dell'amplificatore di differenze, un partitore di tensione, perché il guadagno minimo generato dal circuito era troppo alto. Di seguito (Figura [20\)](#page-25-1) è rappresentato uno schema del circuito realizzato:

<span id="page-25-1"></span>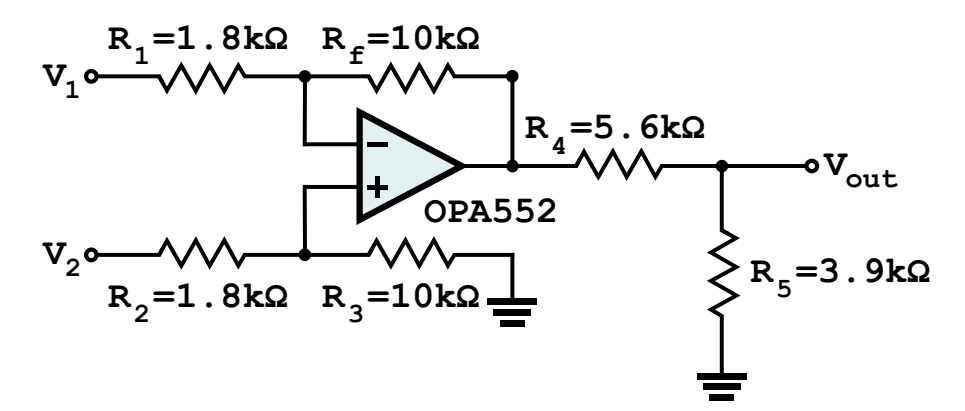

Figura 20: Schema dell'amplificatore di differenze con partitore di tensione collegato, che produce una tensione in uscita pari a  $V_{out} = \left[ V_2 \frac{R_3 (R_1 + R_f)}{R_1 (R_2 + R_3)} - V_1 \frac{R_f}{R_1} \right]$  $\overline{R_1}$  $\left.\begin{matrix} \end{matrix}\right| \frac{R_5}{\sqrt{2}}$  $\frac{R_5}{R_4+R_5}$ .  $V_1$  e  $V_2$  sono i due output dell'ESP32 e  $V_{out}$  è il bias voltage del modulatore.

È risultato necessario inserire una resistenza di pull down da 270  $\Omega$  per evitare che una parte della corrente entrasse nell'uscita  $V_1$  dell'ESP32 nel caso in cui fosse attiva solo  $V_2$ . Per poter ottenere voltaggi negativi (dato che l'ESP32 può fornire solo voltaggi positivi) il software, scritto appositamente, sceglie da quale dei due pin far uscire il segnale in base al voltaggio che si vorrebbe avere in uscita dall'amplificatore di differenze: se si vuole un voltaggio negativo attiverà il pin che nello schema è chiamato  $V_1$ , se si vuole un voltaggio positivo attiverà  $V_2$ . Il software, inoltre, sceglie dei parametri per il PID più o meno aggressivi in base a quanto è grande l'errore  $e(t)$ .

#### <span id="page-25-0"></span>2.5.2 Test del PID

Sperimentalmente i voltaggi ottenuti dal PID in questo modo sono compresi tra (−6.30 ± 0.04) V e  $(6.47 \pm 0.04)$  V, più che sufficienti per riuscire a coprire  $V_{\pi}$  del modulatore. Idealmente dall'amplificatore di differenze sarebbero dovuti uscire voltaggi più alti, ma i valori reali sono inferiori per diversi motivi: a causa delle saldature effettuate che hanno introdotto elementi di disturbo al circuito, per il fatto che l'ESP32 non forniva un output massimo di esattamente 3.3 V e per la non idealità delle resistenze. Per settare i parametri del PID si è scelto di impostare un parametro alla volta. Inizialmente si è ottimizzato il parametro  $K_P$ , con gli altri due parametri disabilitati, per ottenere il massimo dell'efficienza nel raggiungere e mantenere un dato setpoint. Poi si è introdotto e ottimizzato il termine  $K_I$  e, infine,  $K<sub>D</sub>$ . Il tutto con l'accortezza di impostare il parametro proporzionale leggermente più basso di quello trovato tramite l'ottimizzazione, perché successivamente vengono aggiunti altri due parametri. Con i parametri così impostati è stata testata l'efficacia del PID nel raggiungere tre valori di setpoint differenti tramite software (Figura [21\)](#page-26-1).

<span id="page-26-1"></span>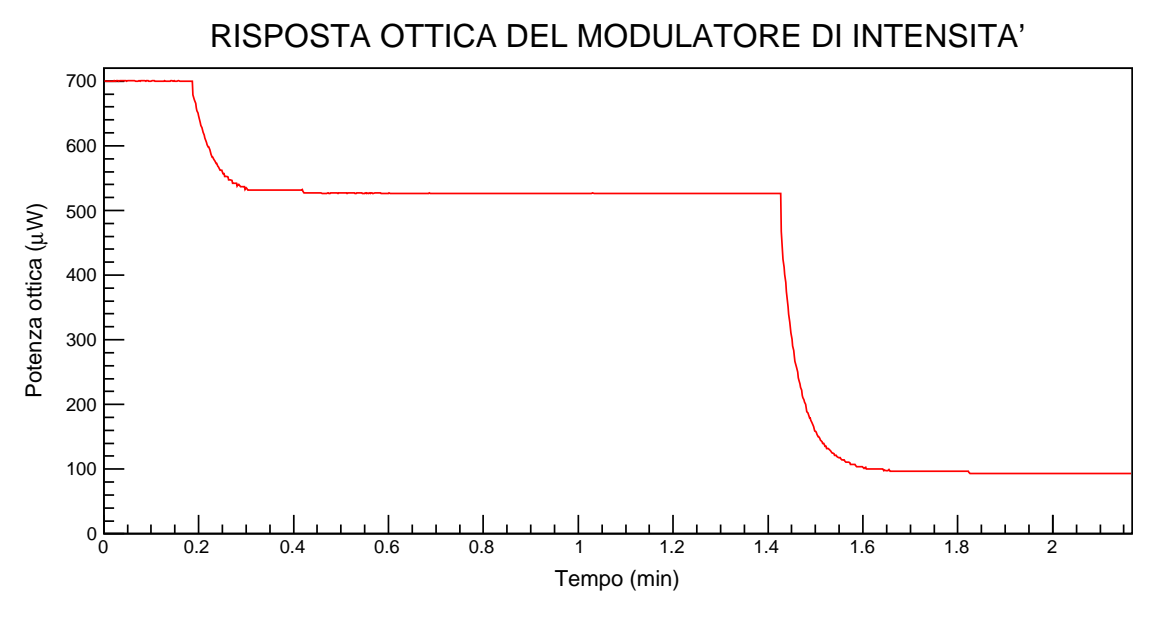

Figura 21: Raggiungimento di tre setpoint differenti del modulatore tramite regolatore PID.

Per verificare l'efficacia del PID nel contrastare il drift del modulatore sono stati acquisiti i valori della potenza del laser in uscita dal modulatore in funzione del tempo, prima con il PID in funzione e poi con il PID disattivato. In Figura [22](#page-26-2) viene riportato il grafico di due set di dati di circa 10 min.

<span id="page-26-2"></span>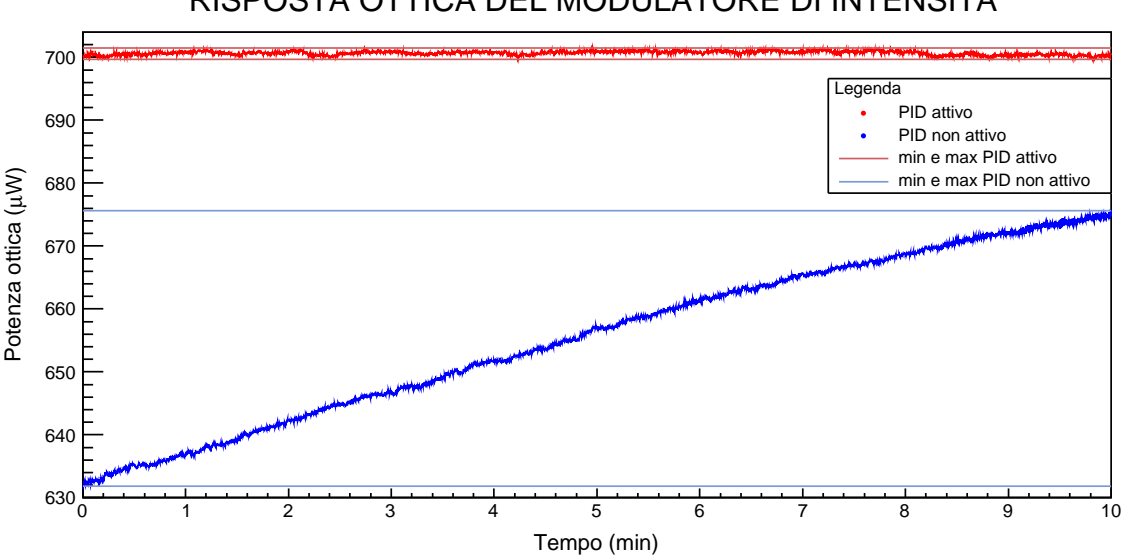

### RISPOSTA OTTICA DEL MODULATORE DI INTENSITA'

Figura 22: Confronto dell'output del modulatore di intensità con il PID in funzione e senza il PID.

Senza il PID si è osservato un aumento della potenza del 6.9% dovuto al drift del modulatore, mentre con il PID attivo la variazione della potenza è stata solo dello 0.3%. In conclusione il PID realizzato riesce a compensare efficacemente il drift del modulatore e a raggiungere in breve tempo qualsiasi setpoint impostato. Oltre al drift dovuto al modulatore, potrebbe essere presente anche un contributo dovuto alla SMF, che può presentare una birifrangenza indotta legata alla temperatura. Anche in questo caso il PID consentirebbe di compensarlo.

#### <span id="page-26-0"></span>2.6 Modulatore di polarizzazione

Un modulatore di polarizzazione (o dynamic wave plate) consente, tramite un segnale elettrico, di controllare lo stato di polarizzazione in uscita. Un modo per fare ciò consiste nello sfruttare un

materiale birifrangente e l'effetto elettro-ottico. L'orientazione del materiale elettro-ottico e la direzione del campo elettrico possono essere configurati in modo da controllare il valore degli indici di rifrazione dell'asse ordinario e di quello straordinario. In questo modo, per effetto Pockels, è possibile avere dei coefficienti elettro-ottici  $r_x$  e  $r_y$ , tali che gli indici di rifrazione valgano

$$
\begin{cases} n_{x\prime} \approx n_x - \frac{1}{2} n_x^3 r_x E \\ n_{y\prime} \approx n_y - \frac{1}{2} n_y^3 r_y E \end{cases} ,
$$
\n(2.35)

dove  $n_x$  e  $n_y$  sono gli indici di rifrazione in assenza di campo elettrico. Quindi le due componenti dell'onda si propagano all'interno del materiale con due velocità diverse, producendo una differenza di fase relativa tra le due, che vale

<span id="page-27-1"></span>
$$
\Gamma = \frac{2\pi}{\lambda_0} (n_{x} - n_{y}) L = \Gamma_0 - \frac{\pi}{\lambda_0} (n_x^3 r_x - n_y^3 r_y) EL \,, \tag{2.36}
$$

dove  $\Gamma_0 = \frac{2\pi}{\lambda_0}$  $\frac{2\pi}{\lambda_0}(n_x - n_y)L$  è il ritardo di fase in assenza di tensione applicata. In altre parole, attraverso una variazione del campo elettrico, è possibile modulare la differenza di fase tra le componenti dell'onda, cambiandone così la polarizzazione. La  $(2.36)$  può essere scritta anche in funzione del parametro  $V_{\pi}$ :

$$
\Gamma = \Gamma_0 - \pi \frac{V}{V_\pi} \quad \text{dove} \quad V_\pi = \frac{d}{L} \frac{\lambda_0}{r_x n_x^3 - r_y n_y^3} \,. \tag{2.37}
$$

 $V_{\pi}$  rappresenta la tensione necessaria a ottenere un ritardo di fase di π.[\[19\]](#page-35-19)[\[32\]](#page-36-12)

#### <span id="page-27-0"></span>2.6.1 Setup sperimentale

Il modulatore di polarizzazione utilizzato in laboratorio è un modulatore di fase al niobato di litio, il modello MPZ-LN-20 della iXblue Photonics, modificato in modo da avere l'entrata in fibra ruotata di 45◦ e due PMF, una in ingresso e una in uscita. In questo modo, entrando in fibra con una polarizzazione lineare parallela all'asse ottico, arriva al modulatore un'onda con polarizzazione diagonale, che consente di sfruttare la diversa variazione degli indici di rifrazione ordinario e straordinario. La fibra PMF in uscita dal modulatore è necessaria per mantenere lo stato di polarizzazione ottenuto. L'apparato sperimentale realizzato per testare questo modulatore è rappresentato nello schema in Figura [23.](#page-27-2)

#### TEST MODULATORE DI POLARIZZAZIONE

<span id="page-27-2"></span>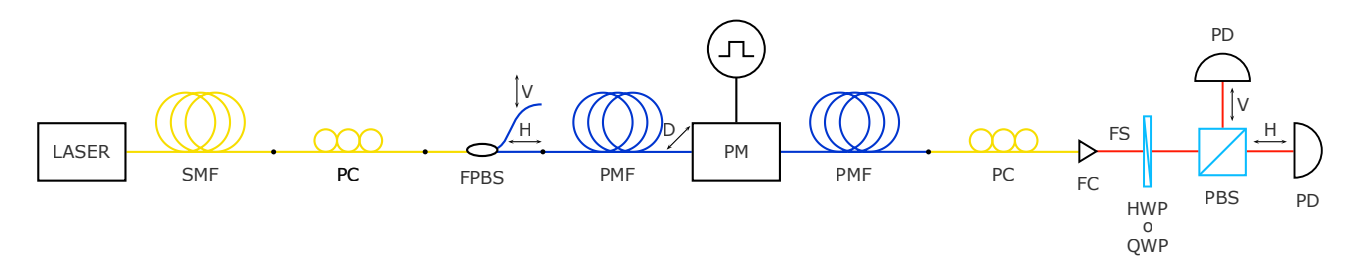

Figura 23: Schema dell'apparato sperimentale per testare il modulatore di polarizzazione. Le sigle indicano:  $\text{SMF} = \text{single-mode fiber}$ ,  $\text{PC} = \text{polarization controller}$ ,  $\text{FPBS} = \text{fiber-based polarization}$ beam splitter,  $PMF = polarization-maintaining fiber$ ,  $PM = modulator$  di polarizzazione,  $FC = fiber$ collimator,  $HWP =$  lamina a mezz'onda,  $QWP =$  lamina a quarto d'onda,  $PBS =$  polarizing beam splitter,  $PD =$  fotodiodo,  $FS =$  free-space,  $H =$  polarizzazione orizzontale,  $V =$  polarizzazione verticale,  $D =$  polarizzazione diagonale.

Il laser è lo stesso utilizzato nel test del modulatore di intensità. Il segnale ottico uscente da esso viene fatto passare attraverso un polarization controller collegato a un fiber-based polarization beam

splitter (un polarizing beam splitter in fibra). Questo sistema viene utilizzato per ottenere in uscita un fascio polarizzato linearmente in direzione orizzontale (parallela all'asse ottico del modulatore). L'estremo della fibra in entrata nel modulatore, ruotato a 45◦ , fa in modo che in ingresso ci sia una polarizzazione in direzione diagonale. L'uscita del modulatore di polarizzazione, costituita da una PMF, porta il segnale ottico modulato a un altro polarization controller. Questo è particolarmente utile in caso di drift (che verrà approfondito più avanti), perché rende possibile "spostarsi" ovunque sulla sfera di Bloch: se in output dal modulatore si è passati, applicando la tensione di  $V_{\pi}$ , da uno stato qualsiasi al suo ortogonale, si può ottenere, tramite una opportuna impostazione del polarization controller, una qualsiasi altra configurazione di stati ortogonali, come ad esempio  $|H\rangle \in |V\rangle, |A\rangle \in |D\rangle$  o  $|R\rangle$  ed  $|L\rangle$ . Gli stati  $|R\rangle$  ed  $|L\rangle$  costituiscono un'altra possibile base usata in alcune varianti del BB84. All'estremo del polarization controller c'è un fiber collimator, da cui esce un segnale ottico in free-space che passa attraverso una lamina di ritardo, quindi tramite il PBS viene diviso nelle due componenti polarizzate orizzontalmente e verticalmente in modo da misurarne l'intensità con due fotorivelatori collegati a un oscilloscopio.

Un segnale elettrico costituito da onde quadre viene mandato al modulatore e consente di passare tra due stati di polarizzazione diversi.  $V_{\pi}$  è la differenza di potenziale necessaria ad avere una transizione tra due stati ortogonali tra loro. Per ottenere gli stati necessari per la realizzazione del BB84 è sufficiente applicare agli elettrodi del modulatore un'opportuna differenza di potenziale. Per esempio: se a 0 V corrisponde lo stato  $|D\rangle$ , lo stato  $|A\rangle$  si ottiene con una tensione pari a  $V_{\pi}$ , mentre se si passa da una tensione di  $-\frac{V_{\pi}}{2}$  a quella di  $\frac{V_{\pi}}{2}$ , si ottiene una transizione tra gli stati  $|H\rangle$  e  $|V\rangle$ .

#### <span id="page-28-0"></span>2.6.2 Risultati

È stata cercata la tensione  $V_{\pi}$  che, anche in questo caso, come è stato visto per il modulatore di intensità, dipende dalla frequenza di modulazione. Il grafico riportato in Figura [24](#page-28-1) mostra l'andamento della tensione misurata dai due fotodiodi in funzione del tempo. I dati in azzurro rappresentano la tensione misurata sul fotodiodo corrispondente alla potenza ottica della componente orizzontale del segnale in uscita dall'apparato, mentre quelli in arancione corrispondono alla componente verticale.

<span id="page-28-1"></span>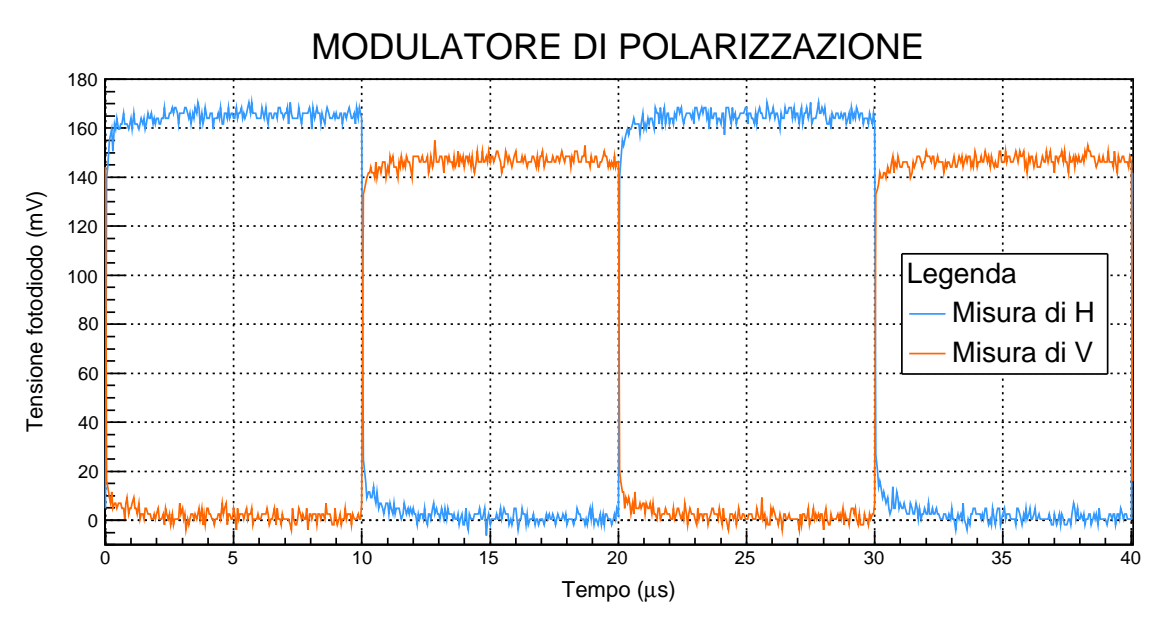

Figura 24: Tensione misurata dai fotodiodi in funzione del tempo relativa alle due componenti ortogonali della polarizzazione. A partire dai dati riportati in questo grafico è stato calcolato il PER a 50 kHz.

A partire da questi dati sono stati calcolati due parametri caratteristici del modulatore di pola-

rizzazione:  $V_{\pi}$  e il *Polarization Extinction Ratio* (PER). Quest'ultimo è definito come il rapporto tra le potenze ottiche di due stati ortogonali di polarizzazione in uscita. In altre parole il PER dà una misura del grado di polarizzazione che caratterizza un dispositivo di questo tipo. Il motivo per cui i due segnali in Figura [24](#page-28-1) non presentano la stessa ampiezza è dovuto al fatto che il fascio incidente non era perfettamente centrato su uno dei due rivelatori. Calcolando la media dei valori massimi e minimi delle tensioni misurate sui fotodiodi, corrispondenti alle due polarizzazioni, sono stati trovati i valori riportati in Tabella [5.](#page-29-1)

| Extinction ratio rivelatore $ H\rangle$ Extinction ratio rivelatore $ V\rangle$ |                                |      |
|---------------------------------------------------------------------------------|--------------------------------|------|
| $95 \pm 7 = (19.8 \pm 0.3)$ dB                                                  | $84 \pm 6 = (19.2 \pm 0.3)$ dB | 10 V |

<span id="page-29-1"></span>Tabella 5: Valori del polarization extinction ratio calcolati utilizzando i dati riportati in Figura [24.](#page-28-1)

Anche per questo tipo di modulatore, come nel caso del Mach-Zehnder (descritto nella Sezione [2.4\)](#page-19-2), può essere presente drift. Le cause sono le medesime, ma l'effetto consiste in una variazione della polarizzazione non desiderata. Al drift dovuto al modulatore si è aggiunto quello dovuto alla presenza della fibra PMF, poiché un non allineamento della polarizzazione in uscita dal modulatore con uno degli assi ottici della fibra introduce una differenza di fase tra le due componenti ortogonali della polarizzazione, a causa dell'alta birifrangenza che caratterizza questo tipo di fibra. L'effetto di ciò è una continua rotazione della direzione di polarizzazione durante la propagazione che genera una differenza di fase non desiderata all'uscita dalla PMF. Lo sfasamento tra le due componenti può essere tanto grande da separarle di un valore maggiore della lunghezza di coerenza della sorgente e, in questo caso, il fenomeno viene chiamato depolarizzazione. Il drift era molto evidente e rapido, tanto da ostacolare la presa dati tramite oscilloscopio. Inoltre si è verificata anche depolarizzazione che aumentava con la frequenza del segnale di modulazione. A causa di quest'ultima non era possibile ottenere in uscita dal PBS una polarizzazione completamente definita in una certa direzione: in altre parole non si potevano ottenere il massimo e il minimo di intensità in nessun modo, né variando la tensione nel modulatore, né tramite una variazione di qualsiasi tipo nell'impostazione del polarization controller. Pertanto è stato possibile ottenere una misura di  $V_\pi$  soltanto per una frequenza di 50 kHz.

#### <span id="page-29-0"></span>2.6.3 Setup sperimentale con Faraday mirror

È possibile ridurre il problema del drift utilizzando un sistema costituito da circolatore e Faraday mirror, come quello mostrato in Figura [25.](#page-30-0)

<span id="page-30-0"></span>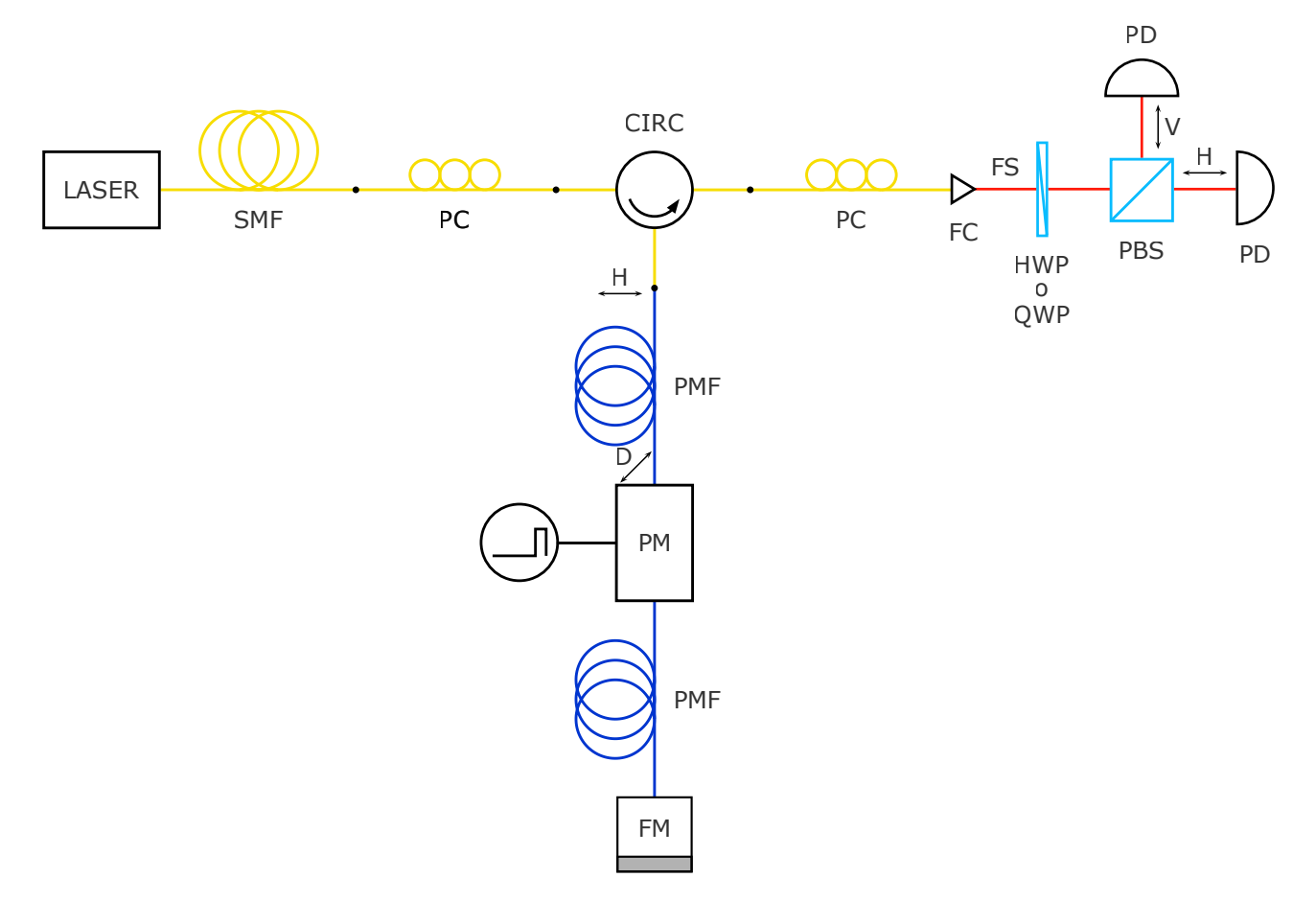

Figura 25: Schema dell'apparato sperimentale per testare il modulatore di polarizzazione con circolatore e Faraday mirror. Le sigle indicano:  $SMF = \text{single-mode fiber}, PC = \text{polarization control-}$ ler, CIRC = circolatore, PMF = polarization-maintaining fiber, PM = modulatore di polarizzazione,  $FM = Faraday$  mirror,  $FC = fiber$  collimator,  $HWP = lamina$  a mezz'onda,  $QWP = lamina$  a quarto d'onda,  $PBS = polarizing beam splitter$ ,  $PD = fotodiodo$ ,  $FS = free-space$ ,  $H = polarizzazione$ orizzontale, V = polarizzazione verticale, D = polarizzazione diagonale.

Un circolatore è un dispositivo ottico, solitamente a tre porte, che permette di trasmettere la luce dalla porta 1 alla porta 2 e dalla porta 2 alla porta 3, impedendo altre possibili configurazioni. Questo serve per separare i segnali che viaggiano in direzioni opposte in una fibra ottica, per esempio per ottenere una trasmissione bidirezionale su una singola fibra. Nell'apparato in Figura [25](#page-30-0) il circolatore permette ai fotoni di andare dal laser al circolatore, quindi al Faraday mirror e di nuovo al circolatore, e infine verso i rivelatori.

Il Faraday mirror è un dispositivo ottico che riflette la luce incidente e ne cambia lo stato di polarizzazione nel suo ortogonale. Questo è composto da un Faraday rotator a 45<sup>°</sup> in combinazione con uno specchio. Il primo è composto da un materiale che, sottoposto a un campo magnetico che ha la stessa direzione della luce incidente, cambia il suo angolo di polarizzazione in maniera proporzionale alla lunghezza del materiale e alla densità del flusso del campo magnetico applicato. Lo specchio permette alla polarizzazione della luce riflessa di essere soggetta a un'ulteriore rotazione dello stesso angolo: l'effetto è quindi raddoppiato. Se infatti il Faraday rotator genera una rotazione di 45◦ in un primo passaggio della luce incidente, alla fine del secondo passaggio si avrà una rotazione della polarizzazione che complessivamente sarà di 90◦ , come si può vedere in Figura [26.](#page-31-0)

<span id="page-31-0"></span>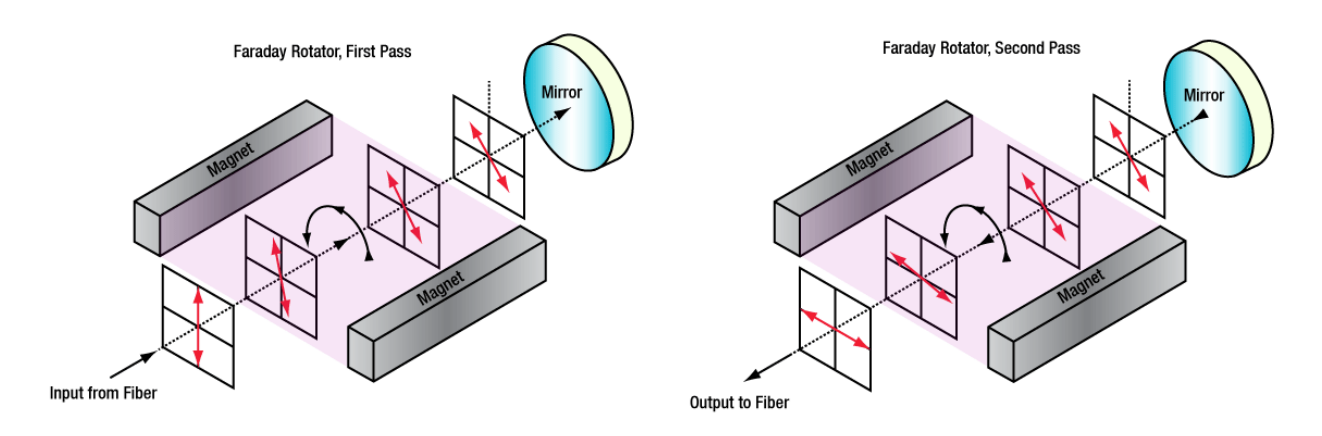

Figura 26: Principio di funzionamento di un Faraday mirror.[\[33\]](#page-36-13)

In questo modo le alterazioni dello stato di polarizzazione dovute al drift possono essere minimizzate. La differenza di fase introdotta è data dalla composizione degli sfasamenti delle due componenti ortogonali della polarizzazione, che si indicheranno rispettivamente come  $\phi_H$  e  $\phi_V$ . Al termine del cammino di andata queste saranno sfasate tra loro di una quantità  $\Delta\phi_{andata} = \phi_H - \phi_V$ . Durante il cammino di ritorno, visto che la polarizzazione di entrambe le componenti viene scambiata, la componente che prima era stata ritardata di  $\phi_H$  ora viene sfasata di  $\phi_V$ , mentre quella che nel cammino di andata era stata sfasata di  $\phi_V$  ora subisce uno sfasamento di  $\phi_H$ . Complessivamente nel percorso di ritorno le due componenti saranno sfasate di una quantità pari a  $\Delta \phi_{ritorno} = \phi_V - \phi_H$ . In totale si avrà una differenza finale di fase pari a  $\Delta\phi_{totale} = \Delta\phi_{andata} + \Delta\phi_{ritorno} = 0$ , perciò le due componenti torneranno a essere in fase e gli effetti di sfasamento si compenseranno.

Sono stati eseguiti dei test con l'apparato in Figura [25](#page-30-0) ed è stata notata una sostanziale diminuzione del drift. Questo sistema è efficace nel compensare il drift dovuto al modulatore di polarizzazione e gli effetti di drift e depolarizzazione della PMF collegata al Faraday mirror, ma non consente di correggere i problemi dovuti alla PMF collegata al circolatore che si manifestano al secondo passaggio della luce (di ritorno dal Faraday mirror). Questo è dovuto al fatto che gli stati realizzati con il modulatore nella fase di ritorno potrebbero non essere correttamente allineati con gli assi ottici della fibra. Per questo problema di depolarizzazione una soluzione potrebbe essere utilizzare un'altra fibra PMF identica, collegata alla prima, ma con l'entrata ruotata di 90◦ rispetto all'altra, in modo tale che le due componenti ortogonali della polarizzazione ripercorrano lo stesso percorso, ma scambiate, annullando così le differenze di fase introdotte. Un ulteriore vantaggio nell'utilizzare un Faraday mirror consiste nel poter modulare due volte lo stesso impulso: nel percorso di andata e in quello di ritorno. In questo modo è possibile ottenere tutti gli stati utili per il BB84, ma applicando tensioni minori al modulatore.

Utilizzando l'apparato sperimentale con un Faraday mirror e degli impulsi laser più stretti, è possibile ottenere stati ortogonali, modulando il segnale a frequenze maggiori. L'utilizzo di questo modulatore, infatti, permetterebbe di raggiungere frequenze di modulazione fino a 25 GHz. In Figura [27](#page-32-0) è mostrata la modulazione effettuata con impulsi laser di larghezza di circa 2 ns molto spaziati, a cui sono stati sovrapposti segnali elettrici di modulazione di larghezza superiore, in modo da non aver problemi di sincronizzazione come nel caso del modulatore di intensità.

<span id="page-32-0"></span>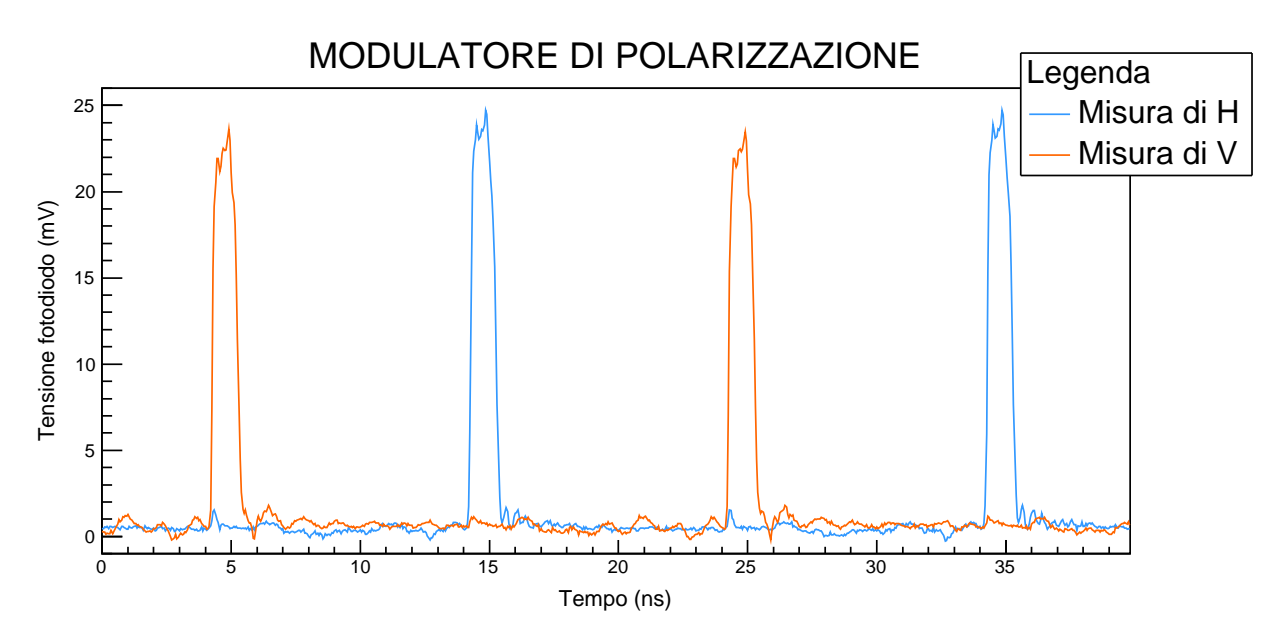

Figura 27: Tensione misurata dai fotodiodi in funzione del tempo relativa alle due componenti ortogonali della polarizzazione, usando il Faraday mirror. In questo caso gli impulsi hanno una larghezza di circa 2 ns.

Con il modulatore di polarizzazione, variando la tensione di modulazione, è possibile anche ottenere stati di polarizzazione intermedi, come il terzo picco in Figura [28.](#page-32-1)

<span id="page-32-1"></span>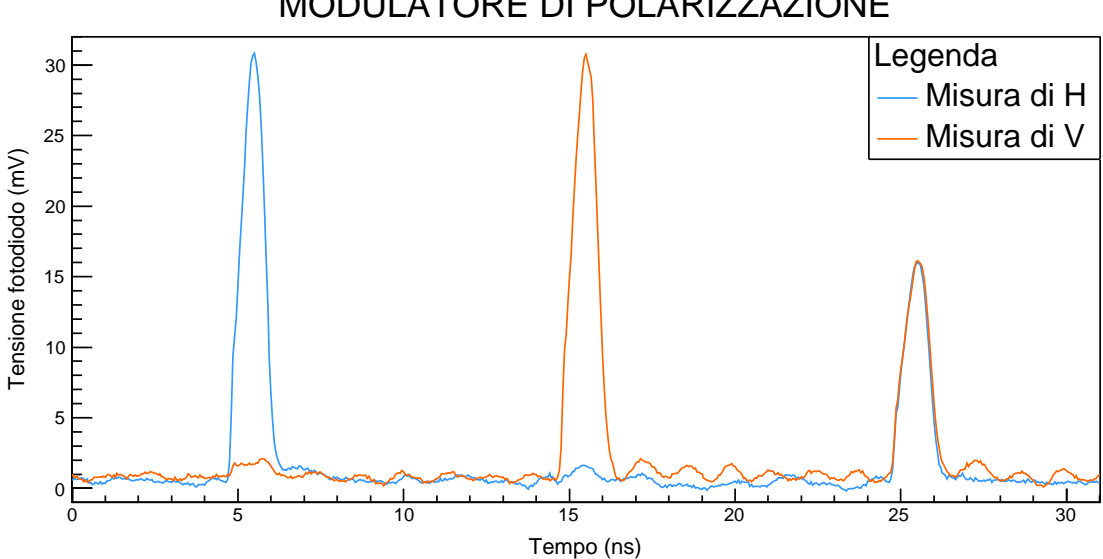

# MODULATORE DI POLARIZZAZIONE

Figura 28: Il terzo picco in Figura mostra uno stato di polarizzazione intermedio tra i primi due.

<span id="page-32-2"></span>Il PER è stato calcolato anche nel caso esaminato in Figura [27](#page-32-0) ed è riportato in Tabella [6.](#page-32-2)

|                                        | Extinction ratio rivelatore $ H\rangle$ Extinction ratio rivelatore $ V\rangle$ |
|----------------------------------------|---------------------------------------------------------------------------------|
| $39 \pm 3 = (15.9 \pm 0.2) \text{ dB}$ | $28 \pm 1 = (14.5 \pm 0.1)$ dB                                                  |

Tabella 6: Valori del polarization extinction ratio calcolati utilizzando i dati riportati in Figura [27.](#page-32-0)

Questi valori si discostano di molto da quelli precedenti per la maggior depolarizzazione (che aumenta con la frequenza) e perché i segnali elettrici utilizzati per generare gli impulsi del laser erano molto distorti. In particolare era presente un rumore di fondo elettrico accentuato che si è tradotto in rumore ottico, evidente in Figura [27.](#page-32-0) Oltre a questo era presenta anche un fondo dovuto al rumore elettronico del fotodiodo. Togliendo questi rumori il valore dell'extinction ratio migliorerebbe.

Una parte del QBER è dovuta alla frazione di fotoni la cui polarizzazione, per un determinato stato, non è correttamente determinata, cioè a quei fotoni che arrivano al detector "sbagliato". Ciò può accadere per depolarizzazione o per allineamenti della polarizzazione non precisi. Questa parte del QBER si può calcolare come

$$
QBER = \frac{I_{min}}{I_{max} + I_{min}} \,,\tag{2.38}
$$

<span id="page-33-0"></span>dove  $I_{max}$ e  $I_{min}$ sono i valori massimi e minimi dell'intensità, corrispondente a polarizzazioni ortogonali, misurati da un rivelatore. In questo modo si trovano i valori riportati in Tabella [7.](#page-33-0)

| $QBER$ rivelatore $ H\rangle$ QBER rivelatore $ V\rangle$ |       |
|-----------------------------------------------------------|-------|
| $2.5\%$                                                   | 3.4\% |

Tabella 7: Valori del QBER calcolati utilizzando i dati riportati in Figura [27.](#page-32-0)

Il dispositivo consente dunque di ottenere un valore per questo QBER inferiore a quello di soglia dell'11%, necessario per il protocollo BB84.[\[5\]](#page-35-5)[\[18\]](#page-35-18)[\[33\]](#page-36-13)[\[34\]](#page-36-14)[\[35\]](#page-36-15)[\[36\]](#page-36-16)

# <span id="page-34-0"></span>3 Conclusioni

Per realizzare una sorgente per il BB84, uno dei protocolli più noti nella QKD, e in particolare per il decoy state, è possibile utilizzare i diversi dispositivi ottici testati in questo lavoro. In questo protocollo vengono sfruttati sia lo stato di polarizzazione della luce che la sua intensità: il primo serve per codificare l'informazione, la seconda per garantire maggiore sicurezza. È necessario poter controllare entrambi questi parametri tramite segnale elettrico e quindi utilizzare dei dispositivi in grado di convertire tale segnale in una modulazione ottica. Per questo, in particolare, è stato studiato il funzionamento di un modulatore di intensità e di uno di polarizzazione. Inoltre sono state studiate anche delle lamine di ritardo che, pur non essendo strettamente coinvolte nella realizzazione della sorgente, erano essenziali per studiare lo stato di polarizzazione in uscita dal sistema e quindi per valutare il corretto funzionamento dei dispositivi utilizzati. Il modulatore di intensità testato era un modulatore Mach-Zehnder, importante per la realizzazione del decoy state. Sono stati studiati i parametri più importanti per questo dispositivo ed è stato realizzato un regolatore PID per contrastare il drift. Infine è stato testato il modulatore di polarizzazione e i problemi di drift sono stati minimizzati attraverso l'implementazione di un Faraday mirror.

I test possono essere ripetuti utilizzando segnali migliori e a frequenze maggiori, poiché tutte le componenti supportano una frequenza di almeno 10 GHz. Tuttavia questo non è stato fatto in questo lavoro di tesi, perché in laboratorio non erano ancora disponibili segnali elettrici ad alte frequenze adeguati. Dagli esperimenti effettuati è emerso un problema di depolarizzazione, che potrebbe diventare importante ad alte frequenze e che pertanto sarà necessario risolvere per le applicazioni future. Inoltre le componenti qui studiate possono essere testate anche in combinazione tra loro, come in Figura [4,](#page-8-0) e utilizzando il laser con un attenuatore. Si precisa che per ripetere le misure effettuate in questo lavoro con un laser molto attenuato sono necessari rivelatori a singolo fotone.

## <span id="page-35-0"></span>Riferimenti bibliografici

- <span id="page-35-1"></span>[1] V. Scarani, H. Bechmann-Pasquinucci, N. J. Cerf, M. Dušek, N. Lütkenhaus, and M. Peev, The security of practical quantum key distribution, Reviews of Modern Physics 81 (2009), no. 3, 1301.
- <span id="page-35-2"></span>[2] N. Gisin, G. Ribordy, W. Tittel, and H. Zbinden, Quantum cryptography, Reviews of Modern Physics 74 (2002), no. 1, 145.
- <span id="page-35-3"></span>[3] H. Lo and Y. Zhao, *Quantum Cryptography*, arXiv preprint arXiv:0803.2507 (2008).
- <span id="page-35-4"></span>[4] M. A. Nielsen and I. L. Chuang, Quantum Computation and Quantum Information, Cambridge University Press, 2010.
- <span id="page-35-5"></span>[5] M. Avesani, Security of Quantum Protocols certified by the dimension of the Hilbert space, Tesi di Laurea Magistrale, Università degli Studi di Padova, 2015-2016.
- <span id="page-35-6"></span>[6] C. Kollmitzer and M. Pivk, Applied Quantum Cryptography, Lecture Notes in Physics 797, Springer, 2010.
- <span id="page-35-7"></span>[7] D. Bacco, Comunicazione quantistica finalizzata alla realizzazione di chiavi in spazio libero, Tesi di Laurea Magistrale, Università degli Studi di Padova, 2010-2011.
- <span id="page-35-8"></span>[8] Geek3, File:poincare-sphere arrows.svg, Wikimedia Commons, [https://commons.wikimedia.](https://commons.wikimedia.org/wiki/File:Poincare-sphere_arrows.svg) [org/wiki/File:Poincare-sphere\\_arrows.svg](https://commons.wikimedia.org/wiki/File:Poincare-sphere_arrows.svg), (Consultato il 13-03-2019).
- <span id="page-35-9"></span>[9] V. Mavroeidis, K. Vishi, M. D. Zych, and A. Jøsang, The Impact of Quantum Computing on Present Cryptography, arXiv preprint arXiv:1804.00200 (2018).
- <span id="page-35-10"></span>[10] G. Benenti, G. Casati, and G. Strini, Principles of Quantum Computation and Information: Basic Concepts, vol. I, World Scientific, 2004.
- <span id="page-35-11"></span>[11] H. Lo, X. Ma, and K. Chen, Decoy State Quantum Key Distribution, Physical Review Letters 94 (2005), no. 23, 230504.
- <span id="page-35-12"></span>[12] P. Mazzoldi, M. Nigro, and C. Voci, Fisica: Elettromagnetismo - Onde, vol. 2, EdiSES, 1998.
- <span id="page-35-13"></span>[13] R. Paschotta, article on "Birefringence" in the Encyclopedia of Laser Physics and Technology, <https://www.rp-photonics.com/birefringence.html>, (Consultato il 13-03-2019).
- <span id="page-35-14"></span>[14] E. Hecht, Optics, Pearson, 2017.
- <span id="page-35-15"></span>[15] R. Paschotta, article on "Waveplates" in the Encyclopedia of Laser Physics and Technology, <https://www.rp-photonics.com/waveplates.html>, (Consultato il 13-03-2019).
- <span id="page-35-16"></span>[16] N. K. Langford, Encoding, manipulating and measuring quantum information in optics, Tesi di dottorato, The University of Queensland, 2007.
- <span id="page-35-17"></span>[17] R. Paschotta, article on "Polarization-maintaining Fibers" in the Encyclopedia of Laser Physics and Technology, [https://www.rp-photonics.com/polarization\\_maintaining\\_fibers.html](https://www.rp-photonics.com/polarization_maintaining_fibers.html), (Consultato il 13-03-2019).
- <span id="page-35-18"></span>[18] H. J. R. Dutton, Understanding Optical Communications, Prentice Hall PTR, 1998.
- <span id="page-35-19"></span>[19] B. E. A. Saleh and M. C. Teich, Fundamentals of photonics, Wiley Series in Pure and Applied Optics, Wiley, 2007.
- <span id="page-36-0"></span>[20] R. Paschotta, article on "Electro-optic effect" in the Encyclopedia of Laser Physics and Technology, [https://www.rp-photonics.com/electro\\_optic\\_effect.html](https://www.rp-photonics.com/electro_optic_effect.html), (Consultato il 13-03-2019).
- <span id="page-36-1"></span>[21] R. Paschotta, article on "Pockels effect" in the Encyclopedia of Laser Physics and Technology, [https://www.rp-photonics.com/pockels\\_effect.html](https://www.rp-photonics.com/pockels_effect.html), (Consultato il 13-03-2019).
- <span id="page-36-2"></span>[22] A. Yariv and P. Yeh, Photonics: Optical electronics in modern communications, Oxford University Press, 2007.
- <span id="page-36-3"></span>[23] V. Degiorgio and I. Cristiani, *Note di fotonica*, UNITEXT for Physics, Springer, 2016.
- <span id="page-36-4"></span>[24] R. Paschotta, article on "Electro-optic Modulators" in the Encyclopedia of Laser Physics and Technology, [https://www.rp-photonics.com/electro\\_optic\\_modulators.html](https://www.rp-photonics.com/electro_optic_modulators.html), (Consultato il 13-03-2019).
- <span id="page-36-5"></span>[25] R. Paschotta, article on "Pockels Cells" in the Encyclopedia of Laser Physics and Technology, [https://www.rp-photonics.com/pockels\\_cells.html](https://www.rp-photonics.com/pockels_cells.html), (Consultato il 13-03-2019).
- <span id="page-36-6"></span>[26] iXblue, Introduction to iXBlue Mach-Zehnder Modulators Bias Controllers, [https://photonics.](https://photonics.ixblue.com/sites/default/files/2018-07/Introduction_To_Photline_MBC_2016_1.pdf) [ixblue.com/sites/default/files/2018-07/Introduction\\_To\\_Photline\\_MBC\\_2016\\_1.pdf](https://photonics.ixblue.com/sites/default/files/2018-07/Introduction_To_Photline_MBC_2016_1.pdf), (Consultato il 13-03-2019).
- <span id="page-36-7"></span>[27] Thorlabs, 10 GHz Lithium Niobate Modulators, [https://www.thorlabs.com/newgrouppage9.](https://www.thorlabs.com/newgrouppage9.cfm?objectgroup_id=3918) [cfm?objectgroup\\_id=3918](https://www.thorlabs.com/newgrouppage9.cfm?objectgroup_id=3918), Tech. rep., (Consultato il 13-03-2019).
- <span id="page-36-8"></span>[28] K. J. Åström and T. Hägglund, PID Controllers: Theory, Design, and Tuning, Instrument Society of America, 1995.
- <span id="page-36-9"></span>[29] P. Bolzern, R. Scattolini, and Schiavoni N., Fondamenti di controlli automatici, McGraw-Hill, 2004.
- <span id="page-36-10"></span>[30] Analog Devices, Date Sheet AD8510/AD8512/AD8513, [https://www.analog.com/media/en/](https://www.analog.com/media/en/technical-documentation/data-sheets/ad8510_8512_8513.pdf) [technical-documentation/data-sheets/ad8510\\_8512\\_8513.pdf](https://www.analog.com/media/en/technical-documentation/data-sheets/ad8510_8512_8513.pdf), Tech. rep., (Consultato il 13-03-2019).
- <span id="page-36-11"></span>[31] Thorlabs, 10 GHz Intensity Modulators, <https://www.thorlabs.com/>, Tech. rep.
- <span id="page-36-12"></span>[32] F. Träger, Springer Handbook of Lasers and Optics, Springer-Verlag, 2012.
- <span id="page-36-13"></span>[33] Thorlabs, Faraday Mirrors with Fiber Optic Pigtail, [https://www.thorlabs.com/](https://www.thorlabs.com/newgrouppage9.cfm?objectgroup_id=3365) [newgrouppage9.cfm?objectgroup\\_id=3365](https://www.thorlabs.com/newgrouppage9.cfm?objectgroup_id=3365), (Consultato il 13-03-2019).
- <span id="page-36-14"></span>[34] R. Paschotta, article on "Faraday Rotators" in the *Encyclopedia of Laser Physics and Technology*, [https://www.rp-photonics.com/faraday\\_rotators.html](https://www.rp-photonics.com/faraday_rotators.html), (Consultato il 13-03-2019).
- <span id="page-36-15"></span>[35] R. Paschotta, article on "Polarization of Laser Emission" in the Encyclopedia of Laser Physics and Technology, [https://www.rp-photonics.com/polarization\\_of\\_laser\\_emission.](https://www.rp-photonics.com/polarization_of_laser_emission.html) [html](https://www.rp-photonics.com/polarization_of_laser_emission.html), (Consultato il 13-03-2019).
- <span id="page-36-16"></span>[36] H. Lo, T. Spiller, and S. Popescu, Introduction to Quantum computation and information, World Scientific, 1998.